# МИНИСТЕРСТВО ТРАНСПОРТА РОССИЙСКОЙ ФЕДЕРАЦИИ

Федеральное государственное автономное образовательное учреждение высшего образования «Российский университет транспорта» Академия водного транспорта

Колледж Академии водного транспорта Автор преподаватель Шевченко Татьяна Семеновна

# **МЕТОДИЧЕСКИЕ РЕКОМЕНДАЦИИ ПО ВЫПОЛНЕНИЮ КУРСОВОЙ РАБОТЫ**

## **МДК.01.01 ТЕХНОЛОГИЯ ПЕРЕВОЗОЧНОГО ПРОЦЕССА (ПО ВИДАМ ТРАНСПОРТА) (НА ВОДНОМ ТРАНСПОРТЕ)**

*Специальность*: 23.02.01 Организация перевозок и управление на транспорте

(по видам) (на водном транспорте)

*Квалификация выпускника*: Техник

*Форма обучения*: Очная

*Год начала подготовки:* 2023

# **СОДЕРЖАНИЕ**

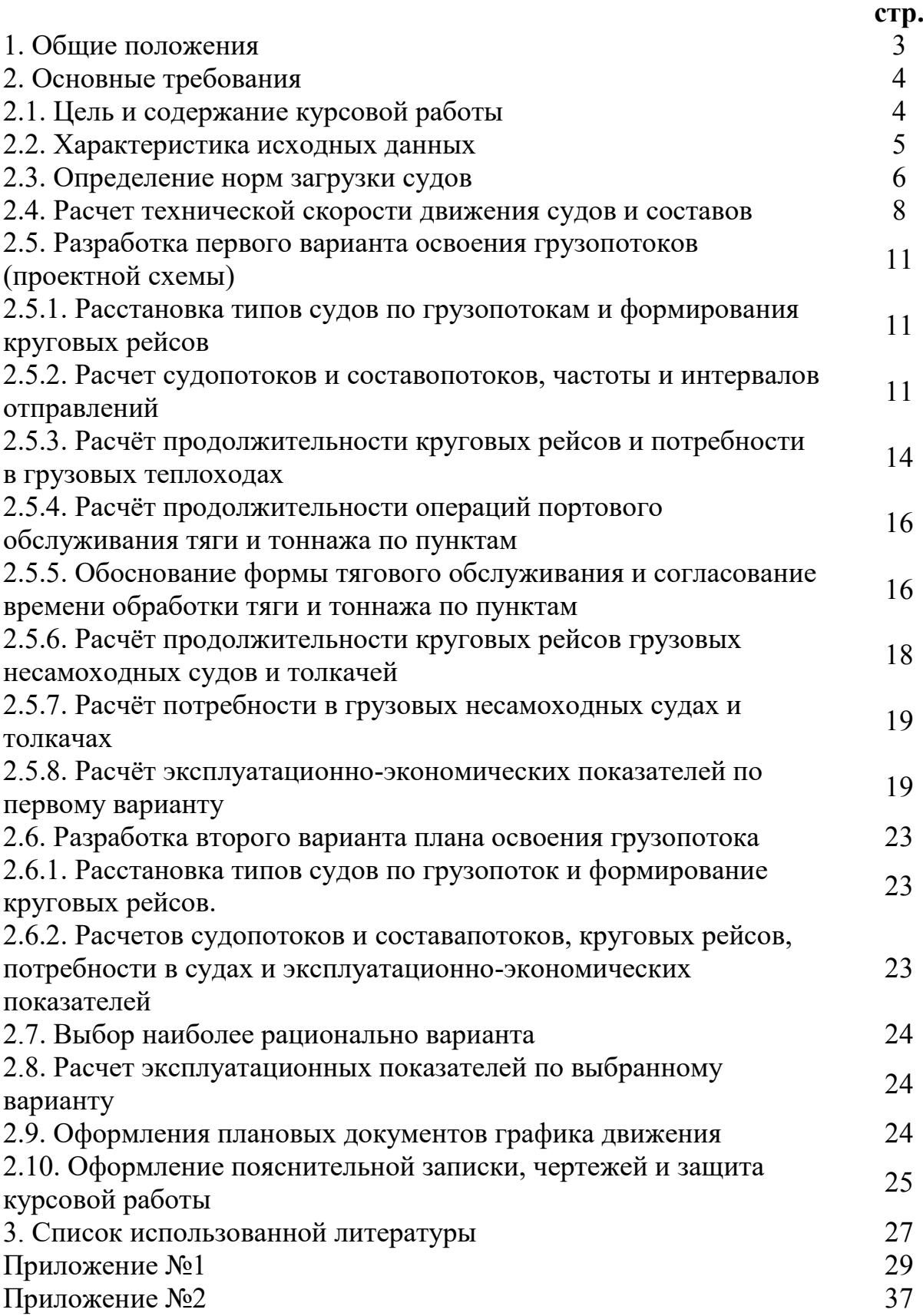

#### **1. Общие положения**

1.1. Курсовая работа (проект) является одним из основных видов учебных занятий и формой контроля учебной работы обучающихся.

1.2. Выполнение обучающимся курсовой работы (проекта) осуществляется на заключительном этапе изучения учебной дисциплины или профессионального модуля, в ходе которого осуществляется обучение применению полученных знаний и умений при решении комплексных задач, связанных со сферой профессиональной деятельности будущих специалистов.

1.3. Выполнение обучающимися курсовой работы (проекта) по дисциплине проводится с целью:

- систематизации и закрепления полученных теоретических знаний и практических умений по общепрофессиональным дисциплинам и профессиональным модулям;

- углубления теоретических знаний в соответствии с заданной темой;

- формирования умений применять теоретические знания при решении поставленных вопросов;

- формирования умений использовать справочную, нормативную и правовую документацию;

- развития творческой инициативы, самостоятельности, ответственности и организованности;

- подготовки к итоговой государственной аттестации.

Проверяемые результаты обучения:

ПК 1.1. Выполнять операции по осуществлению перевозочного процесса с применением современных информационных технологий управления перевозками.

ПК 1.2. Организовывать работу персонала по обеспечению безопасности перевозок и выбору оптимальных решений при работах в условиях нестандартных и аварийных ситуаций.

ПК 1.3. Оформлять документы, регламентирующие организацию перевозочного процесса.

ОК 1. Понимать сущность и социальную значимость своей будущей профессии, проявлять к ней устойчивый интерес.

ОК 2. Организовывать собственную деятельность, выбирать типовые методы и способы выполнения профессиональных задач, оценивать их эффективность и качество.

ОК 3. Принимать решения в стандартных и нестандартных ситуациях и нести за них ответственность.

ОК 4. Осуществлять поиск и использование информации, необходимой для эффективного выполнения профессиональных задач, профессионального и личностного развития.

ОК 5. Использовать информационно-коммуникационные технологии в профессиональной деятельности.

ОК 6. Работать в команде, эффективно общаться с коллегами, руководством, потребителями.

ОК 7. Брать ответственность за работу членов команды (подчиненных), результат выполнения заданий.

ОК 8. Самостоятельно определять задачи профессионального и личностного развития, заниматься самообразованием, осознанно планировать повышение квалификации.

ОК 9. Ориентироваться в условиях частой смены технологий в профессиональной деятельности.

## **2. Основные требования**

#### **2.1. Цель и содержание курсовой работы**

Целью курсовой работы является закрепление, углубление и обобщение знаний обучающегося по дисциплине «Технология перевозочного процесса (по видам транспорта) (на водном транспорте)». Курсовая работа является типовым примером решения конкретной практической производственной задачи в области организации перевозок и эксплуатации флота.

В курсовой работе рассматривается следующие основные вопросы:

1. Обоснование оптимального плана освоения грузопотоков транспортными судами (проектная схема графиков).

2. Обоснование плана тягового обслуживания грузовых линий, в части установления рациональных форм закрепления тяги за составами.

3. Согласования элементов графика движения флота и оптимального использования флота.

4. Расчет эксплуатационных и экономических показателей работы флота.

Обоснование оптимального плана освоения грузопотоков транспортными судами производится вариантным методом с расчетом двух вариантов, из которых выбирается на выгоднейший, при этом для каждого варианта рассчитываются нормативы, размер грузопотоков, частота отправления, продолжительность круговых рейсов, потребность во флоте, эксплуатационные расходы, а также эксплуатационно-экономические показатели (валовая производительность работы флота, производительность труда, себестоимость перевозок).

#### **2.2. Характеристика исходных данных**

В анализе исходных данных следует обратить особое внимание на схему водного пути, расстояние между пунктами, месторасположения гидроузла, протяженность водохранилища. Анализируя эти данные, необходимо четко представить себе заданный водный путь, отметить заданные глубины, а также потери-приращения скорости на участках с естественными условиями реки, в зоне выклинивания и на водохранилищах. Необходимо учесть техническую характеристику шлюза (размеры камеры) для последующего ее сравнения с габаритами судов и составов.

В составе характеристики исходных данных необходимо внимательно изучить корреспонденцию грузовых потоков, заданную в индивидуальном задании.

По установленным заданием типам судов следует по справочным данным составить и изучить их технико-эксплуатационные характеристики.

Нормативная часть исходных данных должна быть тщательно изучена с тем, чтобы при выполнении курсовой работы можно было применить ту или другую заданную норму.

В заключении анализа исходных данных необходимо детально ознакомиться с составом проекта, его оформлением и нормами оценки выполнения, которые приведены в таблице. Установленные проценты затрат времени на выполнение отдельных разделов служат обучающемуся и преподавателю для контроля хода выполнения курсового проекта в целом.

#### **2.3. Определение норм загрузки судов**

Нормой загрузки грузовых самоходных и несамоходных судов является максимальное кол-во груза (в тоннах), которое, может быть, размещено в грузовых помещениях судна, иногда еще и на открытой палубе при определенных технических характеристиках судна, свойствах груза и условиях плавания.

Для данного конкретного судна его загрузку определяют три фактора:

глубина пути, в отношении возможной осадки;

 ветро-волновой режим района плавания, в отношении высоты надводного борта (в данном курсового проекте не задается);

 удельный погрузочный объем груза, в отношении возможности вместить нужное количество тонн груза, соответствующее регистровой грузоподъемности, в грузовые помещения судна (и иногда на палубу).

Возможная эксплуатационная осадка в зависимости от гарантированной глубины определяется:

 $T_{\scriptscriptstyle{9}} = h_{\scriptscriptstyle{2}} - h_{\scriptscriptstyle{\partial}}$ , см.

где  $h_\text{\tiny e}$  - гарантированная глубина пути, см;

ℎ*г* - запас воды под днищем по правилам плавания (из справочной таблицы №1), см.

Затем определяется кол-во груза, которое может быть погружено в судно при осадке *Т*<sub>э</sub>:

$$
Q_{\mathfrak{s}}^{'} = \frac{Q_{p}}{T_{p} - T_{o}} \times (T_{\mathfrak{s}}^{'} - T_{o}), -npu T_{\mathfrak{s}}^{'} < T_{p}
$$

 $Q_{\vartheta}^{'} = Q_{\rho}$ , при  $T_{\vartheta}^{'} \geq T_{\rho}$ .

где: *Т<sub>р</sub>,Т<sub>о</sub>* - паспортная (регистровая) осадка данного судна, соответственно в полном грузу и порожнем, см.

*р* - регистровая (паспортная) грузоподъемность данного судна, т.

Определение возможной загрузки судна исходя из грузовместимости судна и удельного погрузочного объема заданного груза выполняется следующим образом:

Сначала определяется полезная грузовместимость судна:

 $V_c = V_m \times K_m + S_n \times h_{c,n} \times K_n$  – при погрузке в трюмы и на палубу. или

 $V_c = V_m \times K_m - \eta$ ри погрузке только в трюмы.

где:  $V_m$  - паспортная грузовместимость трюмов,  $m^3$ ;

 $K_m$  - коэффициент полноты использования объема трюмов (принимается при загрузке лесом  $-0.85$ ; при загрузке навалочными грузами  $-0.95$ );

 $S_n$  - площадь грузовой палубы, м<sup>2</sup>;

ℎ*скл* - средняя высота складирования груза на палубе, м;

 $K_n$  - коэффициент полноты использования площади палубы (принимается 0,9). Далее определяется удельная грузовместимость судна:

$$
\omega_c=\frac{V_c}{Q_p}, \, M^3/m.
$$

где:  $V_c$  - полезная грузовместимость судна, м<sup>3</sup>.

*р* - паспортная (регистровая) грузоподъемность судна, *т*.

Полученная величина удельной грузовместимости судна сравнивается с удельным погрузочным объемом заданных грузов (ω<sub>г</sub>) и определяется, каким из грузов являются «тяжелыми», «легкими» или «нормальными» для данного судна по следующим условиям:

$$
\omega_c < \omega_c - \text{груз "тяжельій"}
$$
\n
$$
\omega_c > \omega_c - \text{груз "легкий"}
$$
\n
$$
\omega_c = \omega_c - \text{груз "нормальный"}
$$

Затем определяется возможная загрузка судна с учетом удельного погрузочного объема груза:

$$
Q_{\beta}^{''} = Q_{p}, \text{ input } \omega_{\varepsilon} \le \omega_{c}
$$

$$
Q_{\beta}^{''} = \frac{V_{c}}{\omega_{\varepsilon}}, \text{ input } \omega_{\varepsilon} > \omega_{c}
$$

Из полученных двух значений возможной загрузки судна (по условиям плавания и объемным характеристикам груза) в качестве нормы загрузки судна принимается наименьшее значение:

$$
Q_{\mathfrak{s}} = min\{Q_{\mathfrak{s}}^{\prime}; Q_{\mathfrak{s}}^{\prime\prime}\}
$$

При этом если принимается второе значение загрузки -  $Q_{\mathfrak{s}}^{''}$  (оно обычно соответствует «легкому» грузу), то необходимо определить эксплуатационную осадку для «легкого» груза:

$$
\dot{T}_{\text{a,next}} = T_o + \frac{Q_a}{Q_p} \times (T_p - T_o), m.
$$

Расчет норма загрузки выполняется для каждого типа судна и наименование груза, указаны в задании на курсовое проектирование.

Результаты расчетов сводится в табличную форму (см. приложение 1, форма 1).

#### **2.4. Расчет технической скорости движения судов и составов**

Техническая скорость одиночных судов (грузовых теплоходов) и составов рассчитывается отдельно для каждого участка пути (свободная река, водохранилище и зона выклинивания), а также отдельно вверх и вниз по течению. Для одиночных самоходных судов (грузовых т/х) техническая скорость рассчитывается по формуле:

$$
U=V_{\rm s}\pm w,\kappa\omega/u.
$$

где: V<sub>э</sub> - эксплуатационная скорость движения на спокойной и глубокой воде при осадке  $T_a$  км/ч.

 $W$  - потери (-) или приращения (+) скорости по участкам, принимается из справочной таблицы №13, км/ч.

Паспортная скорость судна на спокойной и глубокой воде приведена в справочных таблицах для регистровой осадки в полном грузу (*<sup>р</sup>* ) и порожнем  $(T_o)$ .

При других эксплуатационных осадках судна (*<sup>э</sup>* ) техническая скорость находится по формуле:

$$
U = \left[V_p + \frac{V_o - V_p}{T_p - T_o} \times (T_p - T_s)\right] \pm w, \frac{\kappa m}{q}.
$$

где:  $V_p$ ,  $V_o$  - паспортная (регистровая) скорость судна в полном грузу и порожнем, км/ч.

Для составов техническая скорость определяется через приведенное сопротивление воды движения состава приведенную силу тяги буксировщика (упора толкача).

Приведенное сопротивление каждой баржи(секции) находятся в характеристике судна (справочная таблица № 4).

Если эксплуатационная осадка баржи (секция) не совпадает с табличным значением, то приведенное сопротивление определяется путем интерполяции по формуле:

$$
R' = R'_{max} - \frac{R'_{max} - R'_{min}}{T_{max} - T_{min}} \times (T_{max} - T_{\text{s}})
$$

где: *R'<sub>max</sub> -* ближайшее большее и меньшее табличное значения

 $R^{'}_{min}$  - приведенного сопротивления, указанные в таблице последовательно, между которыми находится R.

 $T_{max}$ ,  $T_{min}$  – ближайшее большее и меньшее табличные значения осадки, указанные в таблице последовательно, между которыми находится  $T_3$ 

Количество барж (секций) в составе указывается в задании, а форма счала состава выбирается обучающимся (рекомендуется в кильватер).

Приведенное сопротивление состава в целом определяется по формуле:

$$
R_{c}^{'}=k_{c} \times \sum R_{i}^{'}\
$$

где:  $k_{cy}$  - это коэффициент счала состава находится в справочной таблице № 7 в зависимости от принятой формы счала состава и кол-ва барж в составе;

 $\sum R_i^{'}$  - сумма приведенных сопротивлений всех барж (секций), входящих состав.

При установившемся движении состава приведенная сила тяги на гаке буксира-толкача равна величине приведенного сопротивления состава, т.е.  $F'_2 = R'_c$ .

Поэтому по табл. № 6 определяют, при какой скорости приведенная сила тяги на гаке *<sup>г</sup> ′*равна приведенному сопротивлению состава *′* .

Если приведенное сопротивление состава не совпадает с приведенными в табл. Значениями приведенной силы тяги, то техническая скорость состава находятся путем интерполяции по формуле:

$$
U = k_m \times \left[ V_{min} + \frac{V_{max} - V_{min}}{F_{max} - F_{min}} \times (F_{max} - R_c') \right] \pm w, \text{ km/y}.
$$

Где:  $k_m$  - коэффициент эффекта толкания, принимается из справочной таблице № 8

 $f'_{max}, F^{'}_{min}$  - ближайшее большее и меньшее значения приведенной силы тяги на гаки, указанной в таблице последовательно, между которыми находится величина  $F^{'}_{\varepsilon}$ равная величине  $R^{'}_{\varepsilon}$ 

 $V_{max}$ ,  $V_{min}$  - табличные скорости движения, соответствующие значения  $F_{max}^{\prime}, F_{min}^{\prime}$ 

Результаты расчетов технической скорости движения судов и составом по участкам пути, направлениям движения с учетом загрузки заноситься в сводную таблицу (форма № 2).

**2.5. Разработка первого варианта освоения грузопотоков (проектной схемы)**

# **2.5.1. Расстановка типов судов по грузопотокам и формирования круговых рейсов**

До начала расчетов вычеркивается диаграмма грузопотоков и составляется схема их возможных сочетаний прямого и обратного направлений. Два прямых грузопотока заданы по объему (вверх) и являются обязательными. Объемы двух обратных грузопотоков (вниз) принимаются в размере, необходимым для обратной загрузки судов.

Разработка первого варианта освоения грузопотоков (проектной схемы) начинается с расстановки грузовых теплоходов на грузопотоке большой протяженности. Составы ставятся на грузопотоки малой протяженности.

Число грузовых теплоходов, толкачей и барж не лимитируется. Их необходимое кол-во определяется расчетно.

Все заданные грузопотоки в схеме должны быть освоены флотом полностью.

После расстановки флота по грузопотокам начинается расчет элементов проектной схемы.

# **2.5.2. Расчет судопотоков и составопотоков, частоты и интервалов отправлений**

Расчет судопотоков (составопотоков) производится по каждому типу судна (состава), роду груза и пункту отправления. Судопотоки (составоопотоки) рассчитываются по грузопотокам прямого направления. При этом следует иметь в виду, что на каждом участке размеров судопотоков (сотавопотоков) прямого и обратного направлений по однотипным судам и составом равны между собой.

Размер судопотока определяется по формуле:

$$
n=\frac{G_{np}}{Q_{\mathfrak{a},np}},e\partial.
$$

где: п - число отправлений судов, ед.

*э*.*пр* - норма загрузки данного типа судна в прямом направлении, принимают из ранее выполненных расчетов, т.

*пр* - объем грузопотока прямого направления, осваиваемого данным типом судна, т.

Для составов рассчитывается составопоток по формуле:

$$
n_c = \frac{G_{np}}{m \times Q_{\text{5.6}.np}}, \text{eO}.
$$

где:  $n_c$  - число отправлений составов, ед.

*э*.*б*.*пр* - норма загрузки баржи (секции) в прямом направлении, принимается из ранее выполненных расчетов, т.

 $m$  - число несамоходных судов в составе, указывается в задании.

Размер грузопотоков обратного направления принимается расчетно по формуле:

– для грузовых т/х  $G_{\text{odd}} = Q_{\text{3.06p}} \times n$ 

– для составов  $G_{\text{o6p}} = m \times Q_{\text{a.6} \cdot \text{no}} \times n_c$ 

где:  $Q_{a,6,n}$  и  $Q_{a,06n}$  - норма загрузки в обратном направлении, соответственно грузового т/х и баржи (секции), т.

Расчётная частота отправления судопотока или составопотока определяется по формулам:

 $r_{\text{pacy}} = \frac{n}{t_{\text{o}}}$  $t_{oT}$ , ед/сут

или

$$
r_{c, \text{pacy}} = \frac{n_c}{t_{\text{or}}}, \frac{e}{cyr}.
$$

где:  $t_{\alpha x}$  - период отправления (сут), указывается в задании.

Расчётный интервал отправления судов или составов при освоении данного грузопотока определяется:

$$
t_{\text{n.pacy}} = \frac{t_{\text{or}}}{n_{\text{np}}} \text{ with } t_{\text{n.pacy}} = \frac{t_{\text{or}}}{n_{\text{c,np}}}, \text{cyr}.
$$

После получения расчетных значений « $t_{u}$ » необходимо привести их к линейному интервалу с определением интервала пропуска в случае округления « $t_u$ » в меньшую сторону или дополнительных отправлений по рейсовой форме в случае округления « $t_u$ » в большую сторону.

Плотность грузопотока, т.е. среднесуточное количество тонн груза, равномерно отправляемое за весь период отправления данного грузопотока, находится:

$$
G_{\text{cyt}} = \frac{G}{t_{\text{ot}}}, \text{T/cyr}.
$$

Далее производится проверка в соответствия плотности грузопотока пропускной способности причала по каждому пункту погрузки и выгрузки данного грузопотока путем определения коэффициента пропускной способности причала (т). При этом принято, что в каждом пункте погрузки и выгрузки имеется достаточное количество причалов для одновременной обработки всех прибывающих судов. Этот коэффициент определяется по формуле:

 $\tau = \frac{G_{\text{cyr}}}{24 \times H_{\text{eq}}}$ 24×Н<sub>с−ч</sub>×m , т/сут.

где: Н<sub>с−ч</sub> – судо-часовая норма на погрузку или выгрузку данного рода груза, принимается из справочной таблицы №9, т/ч.

m –кол-во судов в составе, если данный грузопоток осваивается составами, ед.

В случае если получается  $\tau > 0.7$ , то необходимо увеличить судочасовую норму против указанной в справочной таблице №9 до таких размеров, чтобы получить  $\tau \leq 0.7$ . Данное действие в курсовом проекте является условным. В производственной практике это значило бы выделение дополнительных перегрузочных механизмов на данный причал, чтобы исключить слишком большое ожидание грузовых работ.

В случае если  $\tau \leq 0.7$ , то значит, плотность грузопотока соответствует пропускной способности причала и можно переходить к расчету элементов кругового рейса.

# **2.5.3. Расчёт продолжительности круговых рейсов и потребности в грузовых теплоходах**

Продолжительность кругового рейса t<sub>кр</sub> грузового теплохода определяется как сумма затрат на выполнение всех последовательных операций и определяется по формуле:

$$
t_{\kappa p} = \sum t_{\pi(\text{b})} + \sum t_{\text{rex}} + \sum t_{\text{o}.\pi(\text{o}.\text{b})} + \sum t_{x} + \sum t_{\text{m} \pi} + t_{\text{cor} \pi \text{c} \text{ mHT}}
$$

где:  $\Sigma t_{\pi(B)}$  — нормы времени грузовых операций погрузки и выгрузки по пунктам;

 $\Sigma t_{\rm rex}$  — нормы времени на технические операции принимаются равными 0,08 суток для каждой погрузки или выгрузки;

 $\Sigma t_{o,n(o,B)}$  — нормы времени на технологические операции в ожидании погрузки, выгрузки;

 $\Sigma t_{x}$  — норма времени на движение (ходовое время);

 $\Sigma t_{\text{min}}$  — нормы времени на шлюзование;

 $t_{\rm corr.~c~nHT.}$  — добавочное время на согласование кругового рейса с интервалом отправления.

Норма времени на производство каждой грузовой операции (погрузки или выгрузки) определяется:

- norрузки 
$$
t_{\pi} = \frac{Q_3}{24 \times H_{c^{-q}}}
$$
, cyT.  
-  
-  
BLIPysки  $t_{\text{B}} = \frac{Q_3}{24 \times H_{c^{-q}} \times 0.9}$ , cyT.

где: Н<sub>с−ч</sub> - судо-часовые нормы из табл. №9.

Нормы времени на технические операции принимаются для каждой погрузки и каждой выгрузки из табл. №12.

Нормы времени на технологические операции в ожидании грузовой обработки для каждой погрузки и каждой выгрузки по формуле:

 $t_{0K} = \gamma_{0K} \times t_{\pi(B)},$  cyt.

где:  $t_{\pi(B)}$  - время на погрузку или выгрузку (сут), принимается из ранее выполненных расчетов.

γож - относительное время ожидания находится по следующей формуле:

 $\gamma_{\rm{ox}} = \frac{0.5 \times \tau}{1-\tau}$ 1−τ

где: τ – коэффициент использования пропускной способности причала, принимается из ранее выполненных расчетов.

Нормы времени на движение (ходовое время) определяется по каждому участку при движении вверх и вниз:

$$
t_{x.yq} = \frac{l_{yq}}{U_{yq}}, cyT
$$

где:  $l_{\text{y}q}$  — протяженность характерного участка, находится в пункте 1 исходных данных, км.

Uуч — средняя техническая скорость на данном участке (км/час) принимается из ранее выполненных расчетов, км/сут.

Нормы времени на шлюзование принимаются из справочной табл. №12. Добавочное время на согласование с интервалом отправления принимается таким, чтобы полный круговой рейс стал кратен линейному интервалу отправления. Этим обеспечивается ритмичность движения на линии и одно время суток всех отправлений.

Результаты расчетов кругового рейса записываются в форму №4.

Затем рассчитывается потребность в грузовых т/х по формуле:

$$
\Phi = r_{\text{pacy}} \times t_{\text{kp}} \times (1 + k_{\text{A}} + k_{\text{BB}}), \text{eq.}
$$

где: rрасч — расчетная частота отправления;

t<sub>кр</sub> — продолжительность кругового рейса;

 $k_{\text{I}}$  — коэффициент, учитывающий дополнительную потребность на профилактику, стоянки пол стихийным причинам, принимается 0,08;

 $k_{BB}$  — коэффициент, учитывающий дополнительную потребность на ввод и вывод судов из эксплуатации, определяется по формуле:

$$
k_{_{BB/B\mathrm{bIB}}}=\frac{t_{_{BB}}+t_{_{B\mathrm{bIB}}}}{t_{_{\mathrm{OT}}}}
$$

где: t<sub>вв</sub> — время ввода в эксплуатацию.

t<sub>выв</sub> — время вывода из эксплуатации.

 $t_{\text{or}}$  — период отправления.

Примечание: потребность в судах до целого числа не округляется.

# **2.5.4. Расчёт продолжительности операций портового обслуживания тяги и тоннажа по пунктам**

По несамоходным грузовым судам общее расчетное время обработки в каждом пункте состоит:

$$
t'_{o6p} = t'_{o.n(o.B)} + t'_{n(B)} + t'_{rex}
$$

где: t'<sub>обр</sub> - время обработки состава (не согласованное с тягой)

t'п(в) - временя погрузки или выгрузки.

t'<sub>тех</sub> - временя технических операций берется на каждую погрузку и выгрузку из табл. №12.

t'оп(ов) - временя ожидании погрузки или выгрузки.

Нормы времени на комплексное обслуживание для несамоходных судов не устанавливается, т. к. оно совмещается с грузовыми операциями.

По толкачам расчётное время обработки (обслуживания) в каждом пункте состоит:

$$
t_{\rm o6p} = t_{\rm rex} + t_{\rm ko\varphi}
$$

где:  $t_{\text{ofp}}$  — время обработки толкача (не согласованное с составом).

 $t_{\text{rex}}$  — время технических операций, из табл.  $N_2$ 12.

 $t_{\text{kobj}}$  — норма времени на комплексное обслуживание, из табл.  $N_212$ .

Примечание: норма времени на производство грузовых операций (погрузки или выгрузки) для одного несамоходного судна (баржи или секции) рассчитывается аналогично грузовым теплоходам. Учитывая, что в задании количество причалов не ограничивается и все прибывающие суда могут обрабатываться одновременно, то норма времени на производство грузовых операций в целом для состава будет равна этой норме для одного судна (баржи или секции).

**2.5.5. Обоснование формы тягового обслуживания и согласование времени обработки тяги и тоннажа по пунктам**

Элементы плана тягового обслуживания частично определены заданием на проектирование и ранее выполненными расчетами (тип и кол-во барж в составе, тип толкача, форма состава).

Далее производится обоснование закрепления тяги за тоннажем по каждому пункту обработки. Обоснование производится по минимуму эксплуатационных расходов. Закрепление тяги за тоннажем в данном пункте, если выполняется условие:

 $t'_{\text{o6p}} \leq$  $C \times t_{\text{ofp}} + C' \times (t_{\text{ofp}} + a \times t_{\text{H}})$ C+C′ , сут.

где:  $t'_{\text{ofp}}$ ,  $t_{\text{ofp}}$  - расчетное время обработки в данном пункте соответственно состава и толкача, несогласованное с другим, сут.

 $t_{\text{H}}$  - интервал отправления составов из данного пункта, сут.

C - стоимость содержания толкача за стояночные сутки из табл. №11, руб.

C' - стоимость содержания состава за сутки, определяется как стоимость содержания одной баржи (табл. №11), умноженная на число барж в составе, руб.

a - наименьшее число интервалов, содержащихся во времени обработки состава за вычетом времени обработки толкача и округленное до целого числа в большую сторону, определяется как:

$$
a = \frac{t'_{\text{ofp}} - t_{\text{ofp}}}{t_{\text{H}}}
$$

Оно округляется до целого числа в большую сторону. По смыслу числа «а» означает, сколько интервалов по времени будет находиться состав в данном пункте открепления от толкача до готовности к отправлению со следующим (вторым и даже третьим) толкачем.

После определения целесообразности закрепления тяги за тоннажем находят время согласования тяги и тоннажа:

> a) при целесообразности закрепления тяги за тоннажем определяется время дополнительной стоянки толкача  $\Delta t_{\rm{o6p}}$  по формуле:

 $\Delta t_{\rm o6p} = t'_{\rm o6p} - t_{\rm o6p}$ , сут.

б) при нецелесообразности закрепления тяги за тоннажем определяется время дополнительной стоянки состава  $\Delta t$ <sup>'</sup><sub>обр</sub> по формуле:

 $\Delta t'_{\rm o6p} = t_{\rm o6p} + a \times t_{\rm u} - t'_{\rm o6p}$ , сут.

# **2.5.6. Расчёт продолжительности круговых рейсов грузовых несамоходных судов и толкачей**

Продолжительность круговых рейсов несамоходных судов определяется как:

 $t'_{Kp} = \sum t'_{\Pi(B)} + \sum t'_{\text{TEX}} + \sum t'_{\text{O},\Pi(O,B)} + \sum t'_{\text{X}} + \sum t'_{\text{III}} + \sum \Delta t_{\text{COTJ, C, T} + \text{COTJ, C, CHHT}}$ где: ∑∆t'согл. с тягой - суммарное время согласования с тягой по пунктам. Имеет место по тем пунктам обработки, где тяга открепляется от тоннажа (рассмотрена в разделе 5.5.).

Остальные составляющие кругового рейса рассчитываются аналогично грузовым т/х (рассмотрено в разделе 5.3.).

Продолжительность круговых рейсов толкачей определяется как:

$$
t_{\kappa p} = \sum t_{\kappa ex} + \sum t_{\kappa o\varphi} + \sum t_{x} + \sum t_{m\pi} + \sum \Delta t_{\text{cofl.c~corr.}} + t_{\text{cofl.c~nHT.}}
$$

где:  $\sum \Delta t_{\text{corr. ccorr.}}$  - суммарное время согласования с тоннажем по пунктам (фактически это время ожидания толкачем готовности состава). Имеет место по тем пункта обработки, где тяга закрепляется за тоннажем (рассмотрено в разделе 5.5.).

 $\sum t_{\text{koub}}$  – нормы времени на комплексное обслуживание, из таблицы №12.

Определение остальных составляющих рассмотрено в разделе 5.3.

Результаты расчетов круговых рейсов записываются в форму №4.

Примечания:

1. В целом продолжительность круговых рейсов тяги и тоннажа может быть одинаковой (в случае закрепления тяги за тоннажем во всех пунктах), или разница на целое число интервалов от одного и более (в случае открепления тяги от тоннажа).

2. Добавочное время на согласование кругового рейса с интервалом должно быть одинаковым у тяги и тоннажа, если предыдущие элементы кругового рейса по тяге и тоннажу и рассчитаны правильно.

# **2.5.7. Расчёт потребности в грузовых несамоходных судах и толкачах**

Потребность в грузовых несамоходных судах и толкачах определяется по формулам:

— кол-во барж  $\phi_{\delta}^{'} = r_{\textit{pacy}}^{'} \times t_{\textit{kp}}^{'} \times (1 + k_{\partial} + k_{\textit{ee}}) \times m$ , ед

– кол-во толкачей  $\Phi_m = r_{\text{pacy}} \times t_{\kappa p} \times (1 + k_{\partial} + k_{\text{ee}})$ , *ed* 

где:  $r_{\sf {pac}}$ ,  $r_{\sf {pac}}^{'}$  - частота отправления соответственно составов и толкачей. - кол-во барж в составе.

 $t^{'}_{\kappa p}$ ,  $t_{\kappa p}$  - продолжительность кругового рейса соответственно состава и толкача.

 $k_{\alpha}$ -- коэффициент, учитывающий дополнительную потребность на профилактику и пр., принимается равным 0,12.

*вв* - коэффициент, учитывающий дополнительную потребность на ввод и вывод судов (пояснения даны в разделе 5.3.).

# **2.5.8. Расчёт эксплуатационно-экономических показателей по первому варианту**

Эксплуатационно-экономические показатели характеризуют эффективность проектной схемы:

2.5.8.1. Эксплуатационные расходы по грузовым теплоходам и толкачам определяются по формуле:

$$
\vartheta_{\text{pacz}} = \Phi \times t_{\text{b}} \times \Big( \frac{C_x \times t_x + C_{\text{cr}} \times t_{\text{cr}}}{t_{\text{kp}}}\Big), \text{py6}.
$$

где: Ф - потребность в судах, ед.

tэ - эксплуатационный период, сут.

 $t_{x}$ ,  $t_{cr}$  - ходовое и стояночное время за круговой рейс, сут.

Cх, Cст - стоимость содержания судна за сутки соответственно в ходу и на стоянке (табл.  $N_2$ ...), руб.

 $t_{k0}$  - продолжительность кругового рейса, сут.

Эксплуатационные расходы по баржам определяются по формуле:

 $\Theta'_{\text{pacz}} = C' \times \Phi \times t'_{\text{3}}, \text{py6}.$ 

где: C' - стоимость содержания баржи за сутки, руб.

tэ - эксплуатационный период, сут.

Эксплуатационные расходы по рейдовой тяге определяются в процентах к эксплуатационным расходам по тяге (из индивидуального задания).

Общие эксплуатационные расходы по варианту определяются как сумма расходов по всем видам флота:

$$
\vartheta_{\text{pack.66m}} = \vartheta_{\text{pack.T/x}} + \vartheta_{\text{pack.TJK}} + \vartheta_{\text{pack.6/x}} + \vartheta_{\text{pack.pe\ddot{m}}}
$$

где: Эрасх.т/х - эксплуатационные расходы по грузовым теплоходам.

Эрасх.тлк - эксплуатационные расходы по толкачам.

Эрасх.б/ж - эксплуатационные расходы по баржам.

Эрасх.рейд - эксплуатационные расходы по рейдовой тяге.

2.5.8.2. Себестоимость перевозок (по грузообороту), она определяется отдельно по грузовым теплоходам, составам (толкачам совместно с баржами) и в целом по варианту по формулам:

$$
S_{\text{T.KM.T/x}} = \frac{3_{\text{pacx.T/x}}}{A_{\text{T/x}}}, \frac{\text{руб}}{1000 \text{ km}} (\text{для теплохода})
$$

 $S_{\text{T.KM,COCT.}} = \frac{\beta_{\text{pacx.TOJK}} + \beta_{\text{pacx.6}/\text{m}} + \beta_{\text{pacx.pe\ddot{H}}}}{A_{\text{coCT.}}}.$ <u>расх.6/ж $^{+J}$ расх.рейд</u> ,  $\frac{\text{py6}}{1000 \text{ m}}$ 1000 ткм (для состава)

 $S_{\text{T.KM.06m}} = \frac{\beta_{\text{pack.T/x}} + \beta_{\text{pack.T0JK}} + \beta_{\text{pack.6}}}{A_{\text{obsm}}}$ <u>ік<sup>+ Ј</sup>расх.6/ж<sup>+ Ј</sup>расх.рейд</u>, <u>руб</u><br>А<sub>общ</sub> 1000 ткм (в целом по варианту) где:  $A_{\tau/x}$ ,  $A_{\text{corr}}$ ,  $A_{\text{off}}$ , — грузооборот по грузовым теплоходам, составам и в целом по варианту.

Затраты на рубль доходов по перевозкам определяются также отдельно по грузовым т/х, составам и в целом по варианту по формулам:

— по грузовым т/х: 
$$
S_{AOX.T/x} = \frac{\partial_{pacx.T/x}}{A_{T/x}}
$$
,  $\frac{p\gamma 6}{p\gamma 6}$   
\n— по составам:  $S_{AOX.cocr.} = \frac{\partial_{pacx.TONK} + \partial_{pacx.6/m} + \partial_{pacx.pейA}}{A_{corr}}$ ,  $\frac{p\gamma 6}{p\gamma 6}$   
\n— в целом по варианту:  $S_{AOX.o6u.} = \frac{\partial_{pacx.T/x} + \partial_{pacx.TONK} + \partial_{pacx.6/m} + \partial_{pacx.pейA}}{A_{o6u}}$ ,  $\frac{p\gamma 6}{p\gamma 6}$ 

где: Дт/х, Дсост, Добщ - доходы, соответственно, по грузовым теплоходам, составам и в целом по варианту.

Доходы определяются отдельно по каждому грузопотоку:

$$
A_{\rm rp, nor} = d_{\rm rp, nor} \times A_{\rm rp, nor}, \, \text{py6}.
$$

где: d<sub>гр.пот</sub> - тарифная ставка за перевозку данного рода груза, берётся из табл. №10.

2.5.8.3. Производительность труда плавсостава по грузообороту и по доходам определяется отдельно по грузовым теплоходам, составам и в целом по варианту по формулам:

 $-$  по грузовым т/х:

$$
\Pi_{\text{TP.T.KM.T/x}} = \frac{A_{\text{T/x}}}{\mathbf{q}_{\text{T/x}} \times \Phi_{\text{T/x}}}, \frac{\text{TKM}}{\text{Y4T} - \text{HAB}}.
$$

 $\Pi_{\text{rp}.\text{дох.т}/\text{x}} = \frac{\mu_{\text{r}/\text{x}}}{\frac{1}{\text{r}}\sqrt{\text{x}}\Phi}$  $\frac{\mu_{\text{\tiny T/X}}}{\mu_{\text{\tiny T/X}}\times\Phi_{\text{\tiny T/X}}}, \frac{\text{py6}}{\text{q_{e,I-H}}}$ чел−нав.

по составам:

$$
\Pi_{\text{TP.T.KM.COCT}} = \frac{A_{\text{coct}}}{(\mathbf{q}_{\text{TOJK}} + \mathbf{q}_{\text{pe\H{H}}}) \times \Phi_{\text{TOJK}}}, \frac{\text{TKM}}{\text{q} \epsilon \mathbf{J} - \text{HAB}}.
$$
\n
$$
\Pi_{\text{TP},\text{AOX.COCT}} = \frac{A_{\text{coct}}}{(\mathbf{q}_{\text{TOJK}} + \mathbf{q}_{\text{pe\H{H}}}) \times \Phi_{\text{TOJK}}}, \frac{\text{py6}}{\text{q} \epsilon \mathbf{J} - \text{HAB}}.
$$

в целом по варианту:

 $\Pi_{\text{TP.T.KM.}o6\mu} =$  $\rm A_{o61}$  ${\rm q}_{\scriptscriptstyle\rm T/X} \times \Phi_{\scriptscriptstyle\rm T/X} + ({\rm q}_{\scriptscriptstyle\rm TOJK} + {\rm q}_{\scriptscriptstyle\rm PE\breve{H} \rm\AA}) \times \Phi_{\scriptscriptstyle\rm TOJK}$ , ткм чел — нав.  $\Pi_{\text{rp.T.}q\text{ox.}o6\mu} =$ Добщ  $\mathbf{u}_{\scriptscriptstyle\text{T/X}} \times \mathbf{\Phi}_{\scriptscriptstyle\text{T/X}} + (\mathbf{u}_{\scriptscriptstyle\text{TOJK}} + \mathbf{u}_{\scriptscriptstyle\text{pe\H_{{\scriptscriptstyle\text{H}}}}}) \times \mathbf{\Phi}_{\scriptscriptstyle\text{TOJK}}$ , руб чел — нав.

где:  $q_{T/X}$ ,  $q_{T0JK}$ ,  $q_{pe\text{H }X}$  - штатная численность экипажа соответственно по грузовым теплоходам, толкачам (берется из табл. №11) и рейдовому флоту (определяется через процент численности от толкача из индивидуального задания).

2.5.8.4. Валовая производительность определяется отдельно по каждому виду флота (грузовым теплоходам, тяге и несамоходному тоннажу) по формулам:

$$
P_{B} = \frac{A}{\Phi \times Q_{p} \times t_{3}}, \frac{T. KM}{TKM - CYT}
$$

$$
P_{B} = \frac{A}{\Phi \times N_{p} \times t_{3}}, \frac{TKM}{CHJA - CYT}
$$

Примечание: грузооборот, потребность судов, грузоподъемность, мощность, эксплуатационный период принимаются по каждому виду флота из ранее выполненных расчетов.

2.5.8.5. Приведенные затраты определяются в целом по варианту по формуле:

$$
3_{\text{np}} = 3_{\text{pacx.66m}} + E \times K_{\text{66m}}
$$

где: E - нормативный коэффициент эффективности равен 0,15.

Кобщ - капитальные вложения по всему флоту.

Капитальные вложения по всему флоту определяются как сумма капитальных вложений по видам флота:

 $K_{\text{offm}} = \Phi_{T/X} \times B_{\text{CT.T/}X} + \Phi_{\text{TOJK}} \times B_{\text{CT.TOJK}} \times (1 + K_{\text{peH}_A}) + \Phi_{\text{6/}X} \times B_{\text{CT.}5/X}$ , руб где:  $\Phi_{\text{cr. T/X}}$ ,  $\Phi_{\text{cr. TOMK}}$ ,  $\Phi_{\text{cr. 6/x}}$  - потребность в судах по видам флота.

 $\mathbf{b}_{\text{crtx}}$ ,  $\mathbf{b}_{\text{crt.}50}$  Б<sub>ст.</sub> $\mathbf{b}_{\text{x}}$  - балансовая стоимость судна данного типа, берётся из табл. №11.

Крейд. - коэффициент увеличения размера капитальный вложений на рейдовый флот, определяется через процент увеличения капиталовложений из задания. Все полученные эксплуатационно-экономические показатели заполняются в  $\phi$ орму №5.

Прежде чем приступать к разработке второго варианта плана освоения заданных грузопотоков, рекомендуется провести анализ полученных результатов по первому варианту. Необходимо проверить правильность расчетов, дать оценку всем полученным эксплуатационно-экономическим показателям с точки зрения их соответствия средним статистическим значениям в реальных производственных условиях. Оформленные результаты расчетов первому варианту освоения грузопотоков следует предъявить руководителю курсовой работы, изложить свою оценку результатов расчетов и проконсультироваться по дальнейшим расчетам по курсовой работе.

#### **2.6. Разработка второго варианта плана освоения грузопотока**

**2.6.1. Расстановка типов судов по грузопоток и формирование круговых рейсов.**

Во втором варианте освоения грузопотоков грузовые теплоходы ставятся на грузопоток малой протяженности прямого направления (заданный по объёму) и соответствующий ему грузопоток малой протяженности обратного направления, объём которого принимается расчётно в размере, необходимом для загрузки обратного судопотока.

Составы ставятся на грузопоток большой протяженности прямого направления (заданный по объёму) и соответствующий ему грузопоток большой протяженности обратного направления, объем которого принимается расчётно в размере, необходимом для загрузки обратного составопотока.

Таким образом, во втором варианте из грузовых теплоходов формируется малый круговой рейс, а из составов - большой круговой рейс.

# **2.6.2. Расчетов судопотоков и составапотоков, круговых рейсов, потребности в судах и эксплуатационно-экономических показателей**

Расчет судопотоков, составопотоков, частоты и интервалов отправлений производится, как описано в разделе 5.2. для первого варианта.

Тем же методом, как изложено в первом варианте рассчитывается продолжительность круговых рейсов и потребность грузовых теплоходах (см. разд.5.3.). Далее рассчитывается операции портового обслуживания по составам, согласование времени обработки тяги и тоннажа в пунктах, круговые рейсы потребность в несамоходных судах и толкачах (см. разд. 5.4; 5.5; 5.6; 5.7.).

Эксплуатационно-экономические показатели рассчитываются как изложено в разделе 5.8.

В ходе расчетов второму варианту их результаты записываются в формы, указанные в разделе 5. Эксплуатационно-экономические показатели заносятся в форму №5, по которой будет сделать выбор рационального варианта.

#### **2.7. Выбор наиболее рационально варианта**

Полученные данные по себестоимости перевозок, затратам на руб. доходов, производительности труда, валовой производительности и приведенным затратам сравниваются по обоим вариантам.

По наилучшим показателям выбирается рациональный вариант. Выбор рационального варианта является творческим процессом и подробно обосновывается обучающимися в курсовом проекте. В обосновании указывается какие показатели и почему признаны наиболее рациональными. Решающим показателям в случае их разнозначимости является показатель приведенных затрат.

#### **2.8. Расчет эксплуатационных показателей по выбранному варианту**

По выбранному варианту проектной схемы производится расчет эксплуатационных показателей использования флота. Расчет производится по каждому виду флота: грузовым теплоходом, несамоходному тоннажу и тяги. В показателях рассчитывается, нагрузка по пробегу вверх, вниз и средняя в оба направления, техническая скорость с грузом вверх, вниз и средняя в оба

направления, коэффициенты использования времени на ход с грузом, пробег с грузом за оборот, средняя продолжительность оборота и валовая производительность флота.

Все полученные эксплуатационные показатели записываются в форму N<u></u>°<sub>6</sub>.

## **2.9. Оформления плановых документов графика движения**

Плановые документы графика движения оформляются в следующем составе:

- план освоения грузопотоков (проектная схема);
- план портового обслуживания;
- план тягового обслуживания;
- характеристика грузовых линий;
- расписание движения судов и составов (в табл. форме раздельно для грузовых теплоходов и ставов);
- графическое изображения расписание движения (совмещенный косой график для грузовых теплоходов и составов).

Содержание перечисленных плановых документов и их вид приводятся в приложении № 1, формы №№ 7-12.

# **2.10. Оформление пояснительной записки, чертежей и защита курсовой работы**

Проект оформляется в виде сброшюрованной пояснительной записки и прилагаемых чертежей.

В записке освещаются все вопросы, предусмотренные заданием на курсовую работу. Заголовки глав пишутся более крупным шрифтом. Изложение материала должно быть кратким, ясным и последовательным. В записке применяется принятая терминология, единые обозначения и только общепринятые сокращения. Текст должен чередоваться с формулами, таблицами, графиками. Разделы проекта, состоящие из одних формул или таблиц без пояснений к ним, считаются выполненными некачественно.

При использовании расчетных формул должно быть дано обозначение и размерность всех величин, входящих в них. Формулы, таблицы, рисунки должны нумероваться от начала записки до конца. Следует избегать повторения записи одних и тех же формул, а тем более их вторичной расшифровки. Повторное применение расчетной формулы сопровождается соответствующей ссылкой. Формулы, взятые помимо рекомендованных источников, должны иметь ссылку на источник.

При использовании материалов из литературы и справочников дается ссылка на каждой из источников с указанием в квадратных скобках номера литературного источника, указанного в списке использованной литературы, который приводится в конце пояснительной записки.

Аналогичные расчеты целесообразно сводить в таблицу, которой должно предшествовать объединение методы расчета. Цифры в таблицах и других расчетах должны быть написаны четко, чтобы исключить их двоякое толкование.

Пояснительная записка должна быть написана на одной стороне листа стандартного формата (А4, 210x297 мм) и пронумерована. Примерный объем записки около 50-60 страниц. На титульном листе пояснительной записки указывается наименование колледжа или кафедры, тема курсовой работы, фамилия и инициалы обучающегося-автора и руководителя.

Чертежи представляются на двух листах ватмана формата А1 (594x841 мм). Содержание чертежей следующее:

Первый лист:

схема грузопотоков;

схема судопотоков;

таблица - сводные показатели по вариантам проектной

схемы.

Второй лист:

 табличные формы расписание движения (раздельный для грузовых теплоходов и состав);

 различные изображения расписание движения (совмещенный косой, график для грузовых теплоходов и состав).

Обучающийся может по необходимости представить и другие дополнительные чертежи.

В процессе работы над курсовой работой ход его разработки контролируется по таблице оценки его выполнения, приведенной в приложении № 6. Обучающийся в ходе курсовой работы представляет руководителю разделы проекта на рассмотрение по мере их выполнения.

Пояснительную записку по курсовой работе в целом и чертежи обучающийся сдает руководителю курсовой работы за 5 дней до наступления сроков защиты.

Защита курсовой работы производятся в присутствии трех преподавателей. Оценка курсовой работы производится по пятибалльной системе.

| Наименование<br>издания                           | Автор                 | Вид издания (учебник,<br>учебное пособие,<br>методические указания,<br>практикум и т.п.,<br>ссылка на<br>информационный<br>pecypc) | <b>Реквизиты</b><br>издания/доступ к<br>информационно<br>му ресурсу                |  |  |  |
|---------------------------------------------------|-----------------------|----------------------------------------------------------------------------------------------------|------------------------------------------------------------------------------------|--|--|--|
| Основная литература                               |                       |                                                                                                    |                                                                                    |  |  |  |
| Транспортные<br>системы и<br>технологии перевозок | C. B.<br>Милославская | Учебное пособие<br>https://new.znanium.com/c<br>atalog/product/1059427                                                             | Москва:<br>ИНФРА-М, 2020.<br>$-116$ c.                                             |  |  |  |
| Теория транспортных<br>процессов и систем         | А. Э. Горев           | Учебник<br>https://urait.ru/bcode/46601<br>3                                                                                       | — 3-е изд., испр.<br>и доп. - Москва<br>: Издательство<br>Юрайт, 2020. -<br>193 c. |  |  |  |
| Управление данными<br>в транспортных<br>системах  | В.А. Гвоздева.        | Учебное пособие<br>https://znanium.com/catalo<br>g/product/1191477                                                                 | - Москва:<br>ИНФРА-М, 2021.<br>$-234$ c.                                           |  |  |  |
| Дополнительная литература                         |                       |                                                                                                    |                                                                                    |  |  |  |
| Основы управления<br>перевозочными<br>процессами  | Д. Ю. Левин           | Учебное пособие<br>https://znanium.com/catalo<br>g/product/1042595                                                                 | - Москва:<br>ИНФРА-М, 2020.<br>$-264$ c.                                           |  |  |  |
| Информационные                                    | Б.В. Черников         | Учебник                                                                                                    | Москва: ИД                                                                         |  |  |  |

**3. Список использованной литературы**

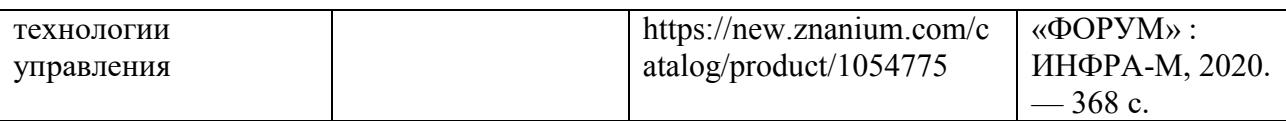

Интернет-ресурсы

http://library.miit.ru/ - электронно-библиотечная система Научно-технической библиотеки МИИТ.

http://elibrary.ru/ - научно-электронная библиотека.

http://znanium.com/ - электронно-библиотечная система. Учебно-методические материалы и литература

Поисковые системы: Yandex, Google, Mail.

www.mintrans.ru (Министерство транспорта Российской Федерации)

www.favt.ru (Федеральное агентство воздушного транспорта)

www.morflot.ru (Федеральное агентство морского и речного транспорта)

www.rosavtodor.ru (Федеральное дорожное агентство)

www.roszeldor.ru (Федеральное агентство железнодорожного транспорта)

www.transportrussia.ru (Всероссийская транспортная еженедельная информационно-

аналитическая газета «Транспорт России»)

http://www.rostransport.com/ (Портал для специалистов транспортной отрасли «Транспорт Российской Федерации»)

# *Приложение №1*

# **Расчетные формы**

## Форма № 1

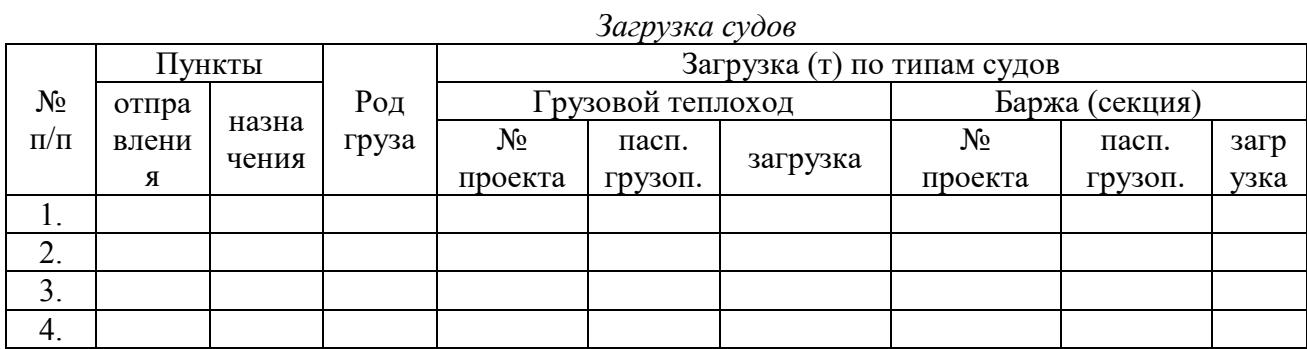

## Форма № 2

*Технические скорости движения*

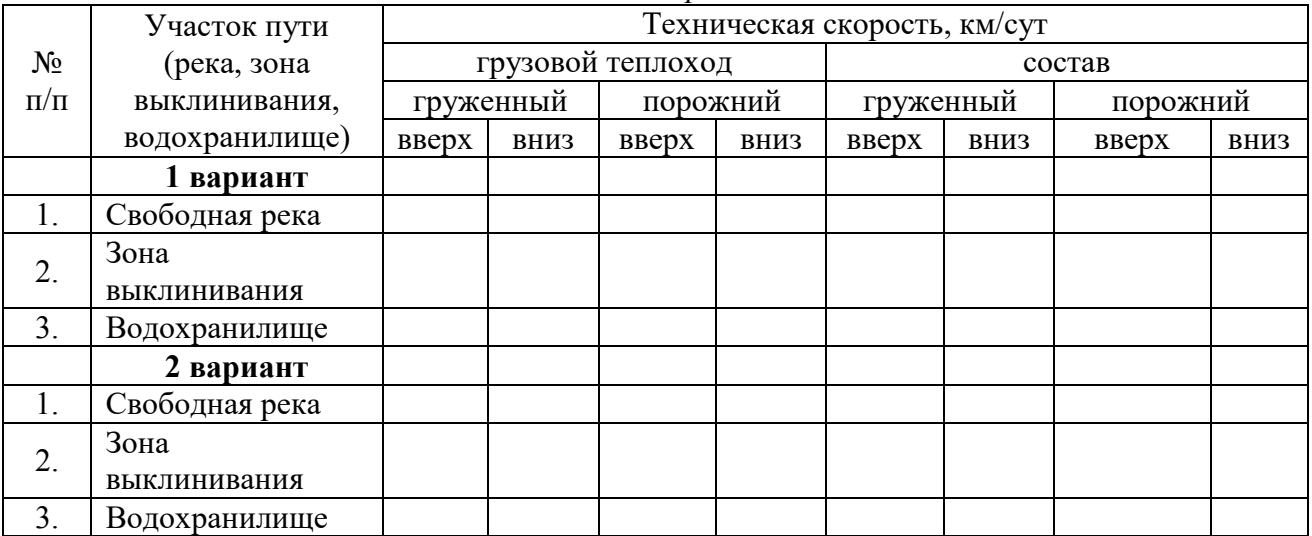

## Форма № 3

*Судопотоки, составопотоки, частота, интервал отправления*

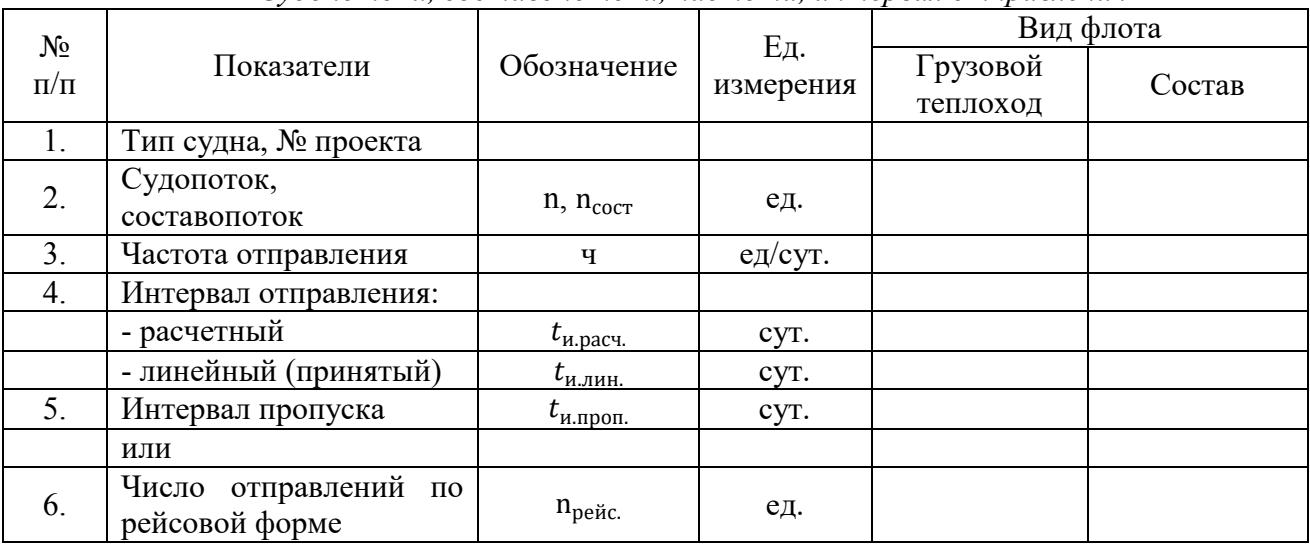

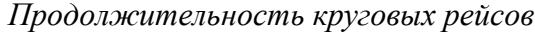

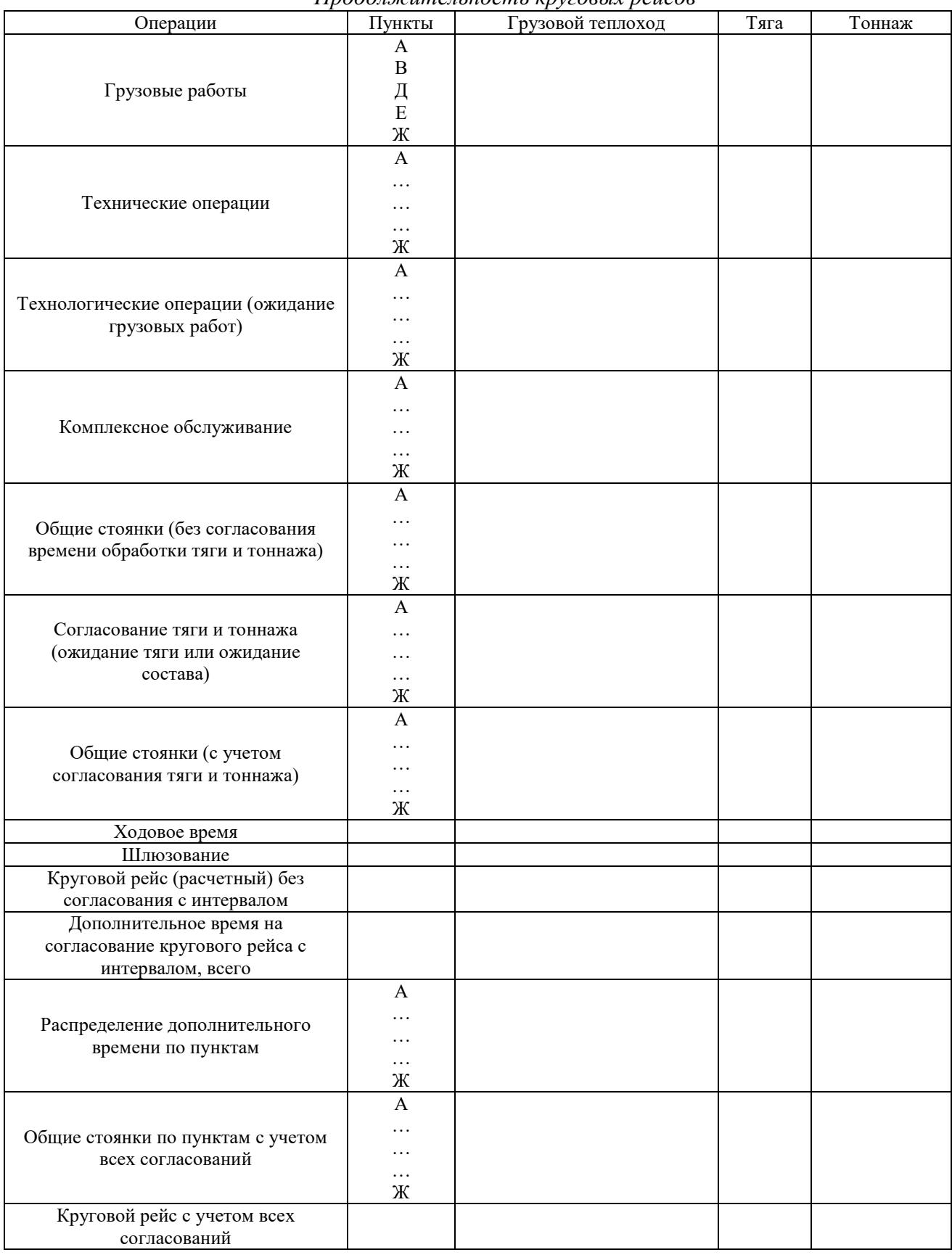

*Сводные эксплуатационно-экономические показатели по вариантам плана освоения грузопотоков*

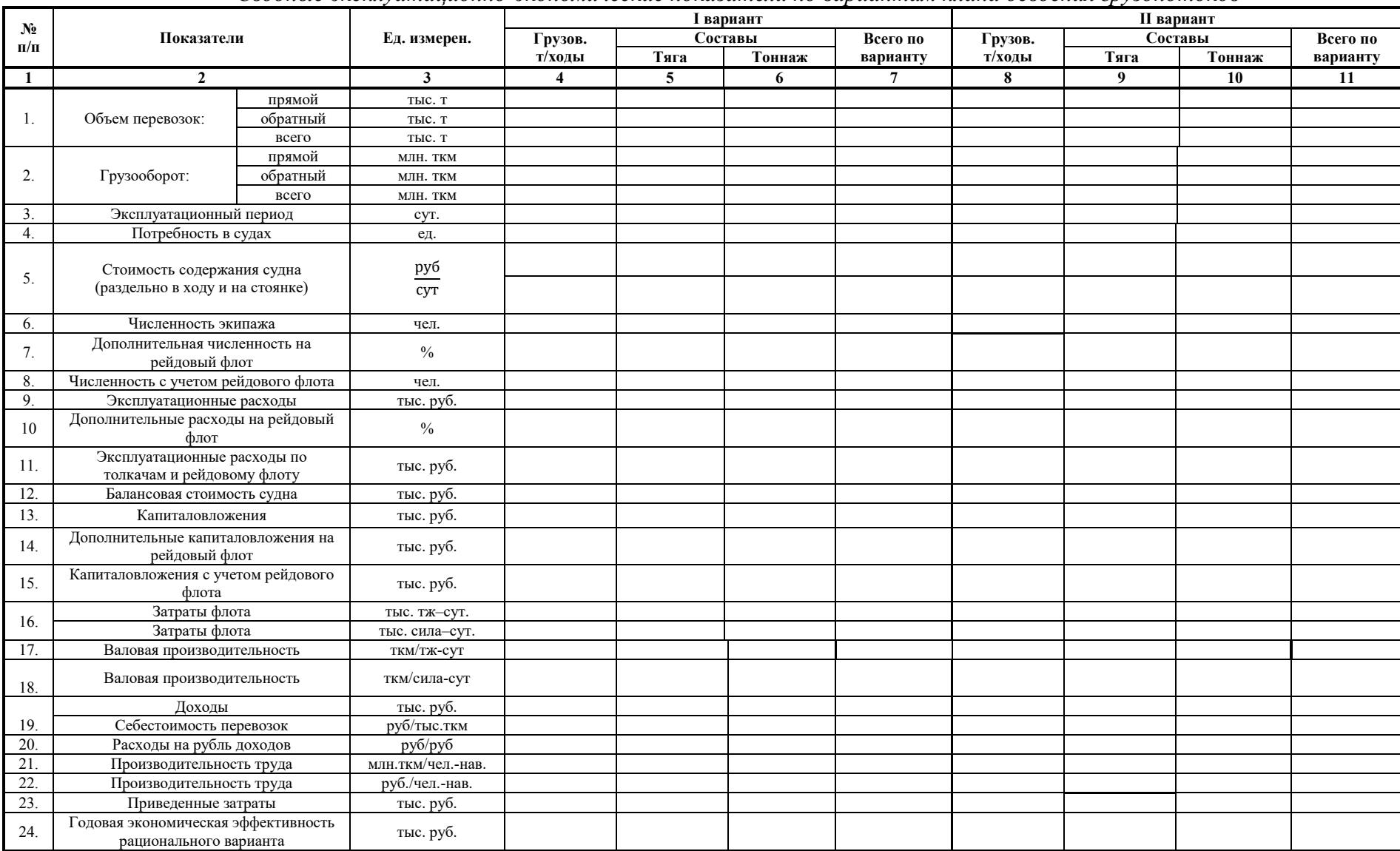

|                    |                                                            |                           | Направление<br>Размерность<br>движения | Виды флота            |                      |      |
|--------------------|------------------------------------------------------------|---------------------------|----------------------------------------|-----------------------|----------------------|------|
| $N_2$<br>$\Pi/\Pi$ | Наименование<br>показателей                                |                           |                                        | Грузовые<br>теплоходы | Несамоходный<br>флот | Тяга |
| 1.                 | Нагрузка по<br>пробегу                                     | Вверх                     | $T/T$ -Ж,<br>$T/\Pi.C$                 |                       |                      |      |
|                    |                                                            | Вниз                      |                                        |                       |                      |      |
|                    |                                                            | Средняя о/н               |                                        |                       |                      |      |
|                    | Техническая                                                | <b>B</b> <sub>B</sub> pex | км/сут                                 |                       |                      |      |
| 2.                 | скорость хода с                                            | Вниз                      |                                        |                       |                      |      |
|                    | грузом                                                     | Средняя о/н               |                                        |                       |                      |      |
| 3.                 | Коэффициент<br>использования<br>времени на ход с<br>грузом | Средний о/н               |                                        |                       |                      |      |
| $\overline{4}$ .   | Пробег с грузом за<br>оборот                               | Средний о/н               | КM                                     |                       |                      |      |
| 5.                 | Средняя<br>продолжительность<br>оборота                    | Средний о/н               | cyT                                    |                       |                      |      |
| 6.                 | Валовая                                                    |                           | ткм/т-ж-сут                            |                       |                      |      |
|                    | производительность                                         |                           | ткм/с-сут                              |                       |                      |      |

*Показатели использования флота по выбранному варианту проектной схемы*

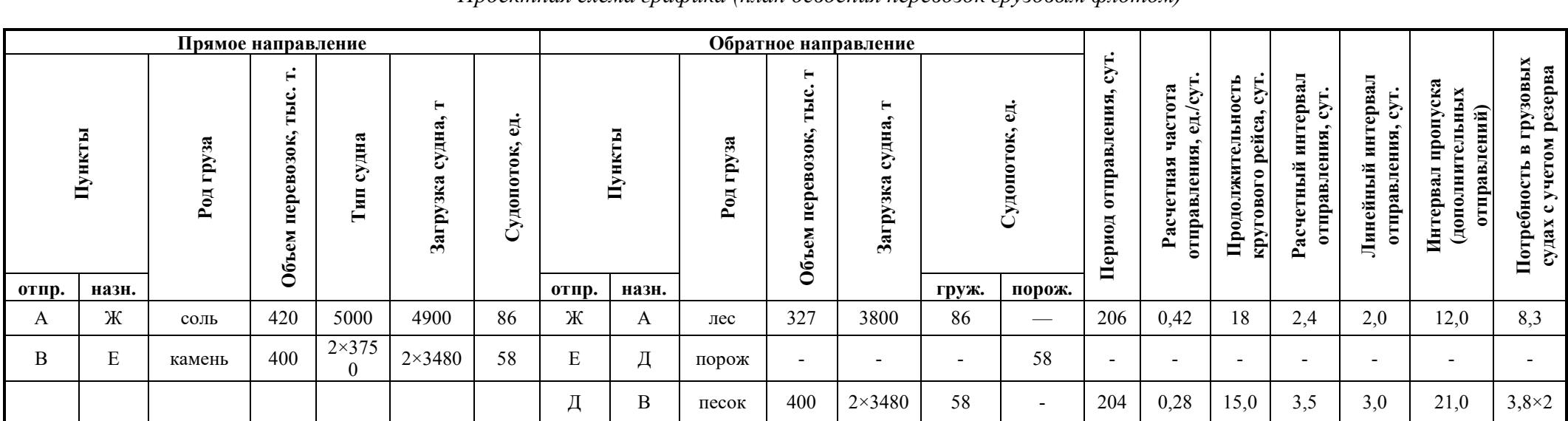

*Проектная схема графика (план освоения перевозок грузовым флотом)*

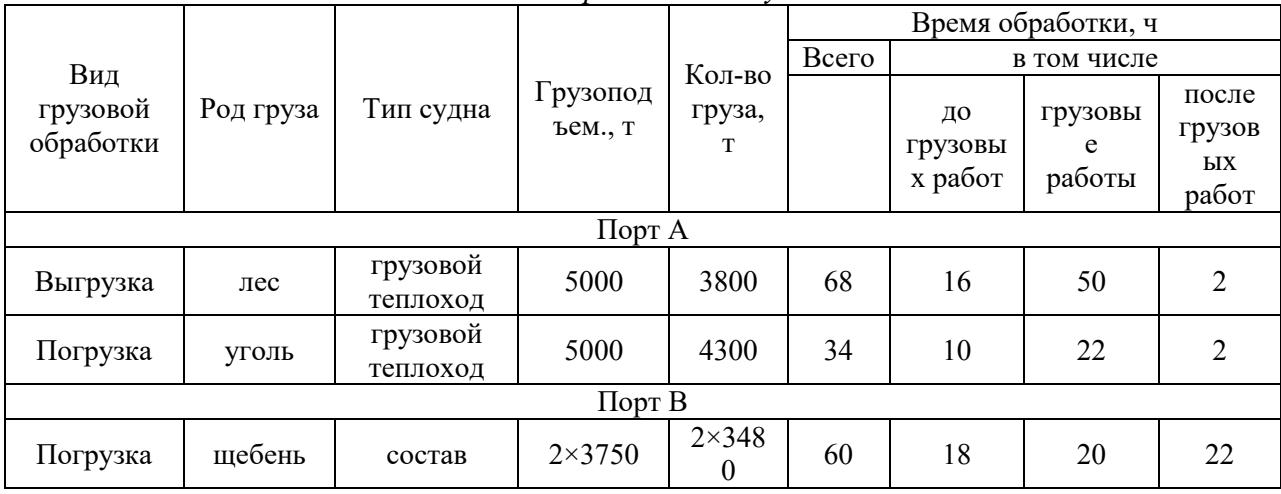

## *План портового обслуживания*

## Форма № 9

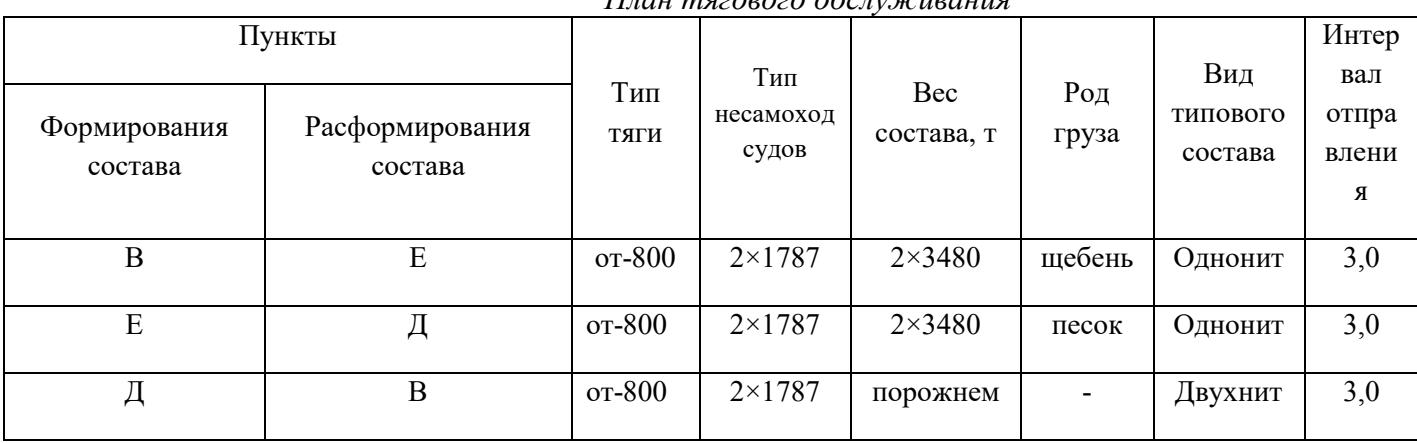

## *План тягового обслуживания*

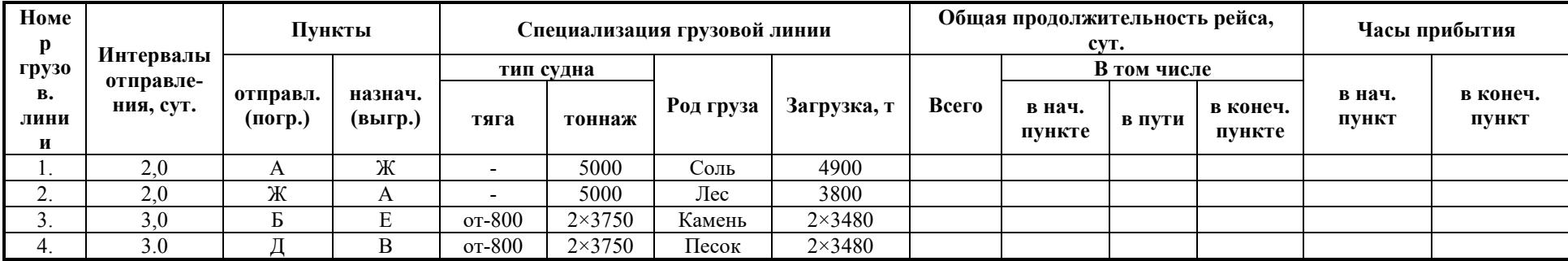

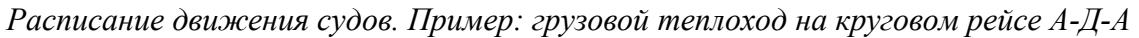

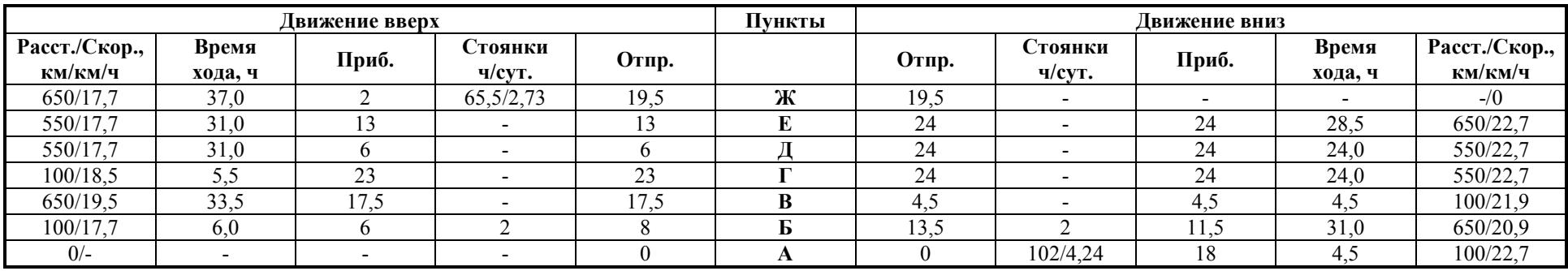

#### Форма 12

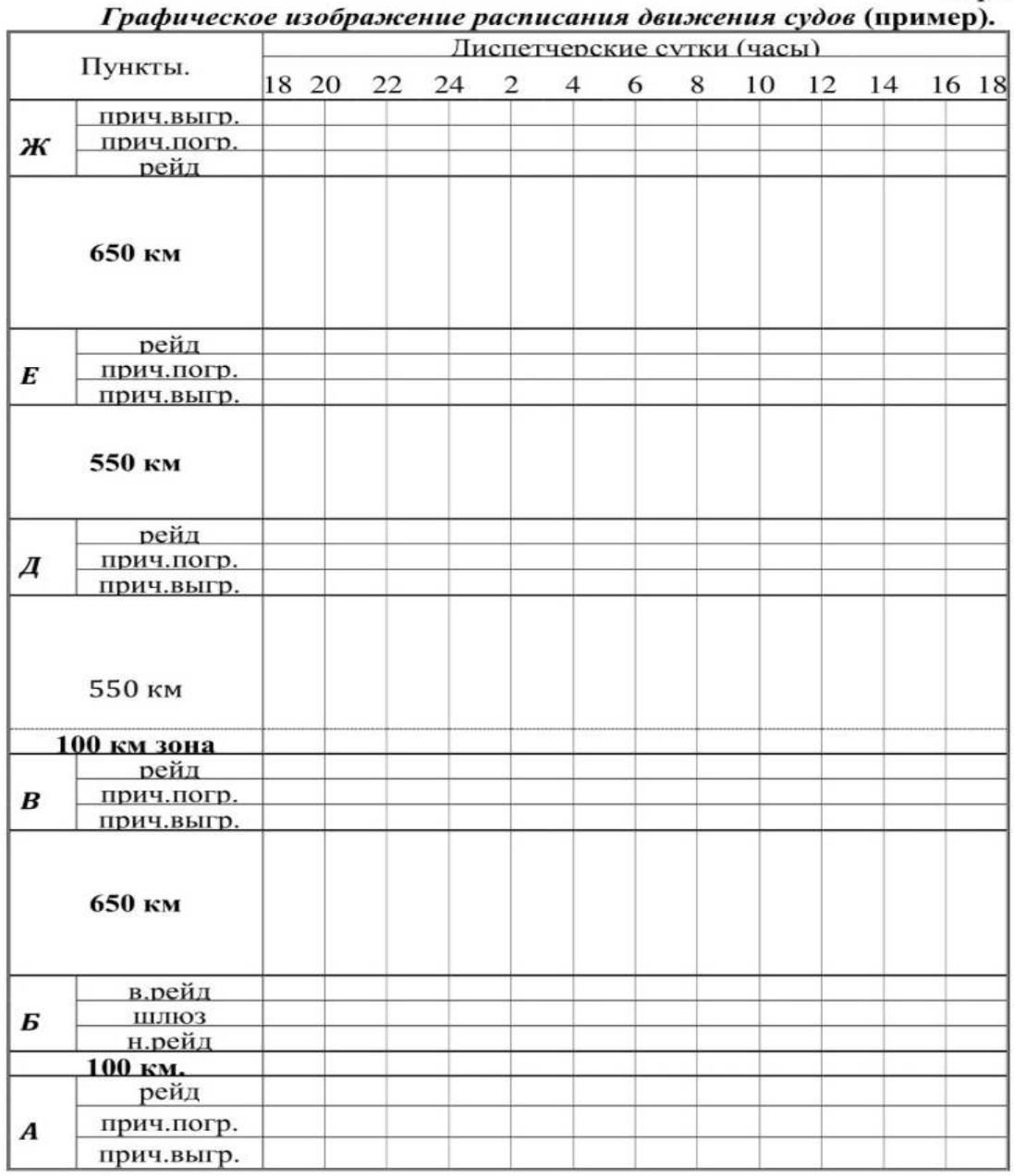

# **Справочные таблицы**

Таблица № 1

## ВЫПИСКА

## из Правил Плавания по внутренним водным путям

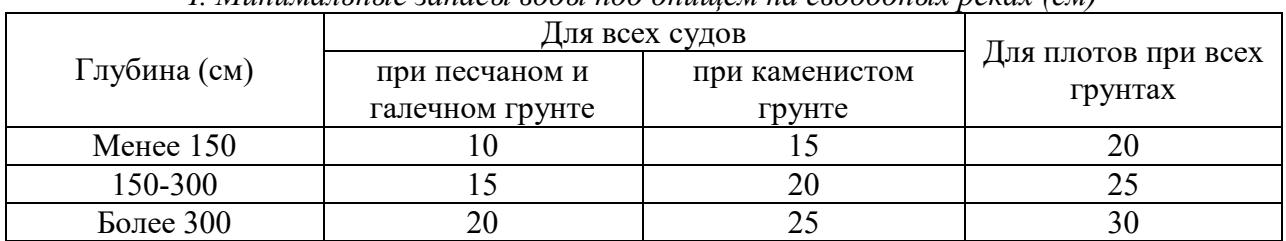

*I. Минимальные запасы воды под днищем на свободных реках (см)*

*II. Минимальные запасы воды под днищем в шлюзах (см)*

|                                          | Запас воды на пороге (см) |                         |  |
|------------------------------------------|---------------------------|-------------------------|--|
| Глубина заложения порога<br>$({\rm cm})$ | в деревянном шлюзе        | в каменном или бетонном |  |
|                                          |                           | шлюзе                   |  |
| До 100                                   |                           |                         |  |
| Свыше 100                                |                           |                         |  |
| До 250                                   | -                         |                         |  |
| Свыше 250                                |                           |                         |  |

*III. Запас по ширине шлюза (м)*

| Ширина шлюза | Запас между бортом судна и стенкой шлюза со стороны<br>каждого борта (м) |
|--------------|--------------------------------------------------------------------------|
| До 10 м      |                                                                          |
| До 18 м      | 0.4                                                                      |
| Свыше 18 м   |                                                                          |

*IV. Запас по длине шлюза (м)*

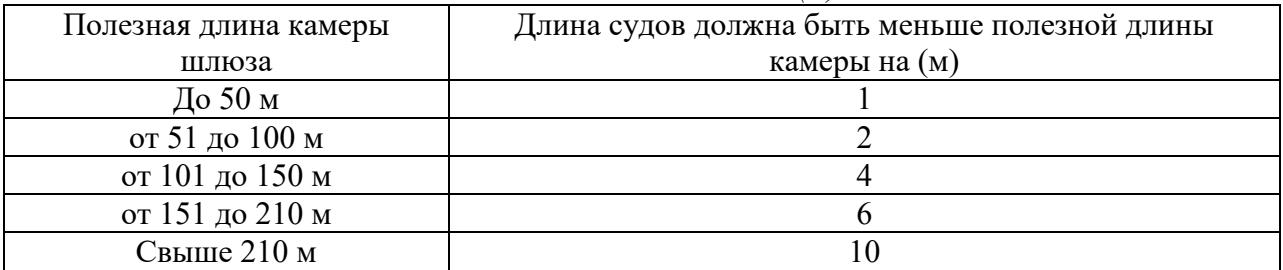

# *Технико-эксплуатационные характеристики грузовых сухогрузных самоходных судов*

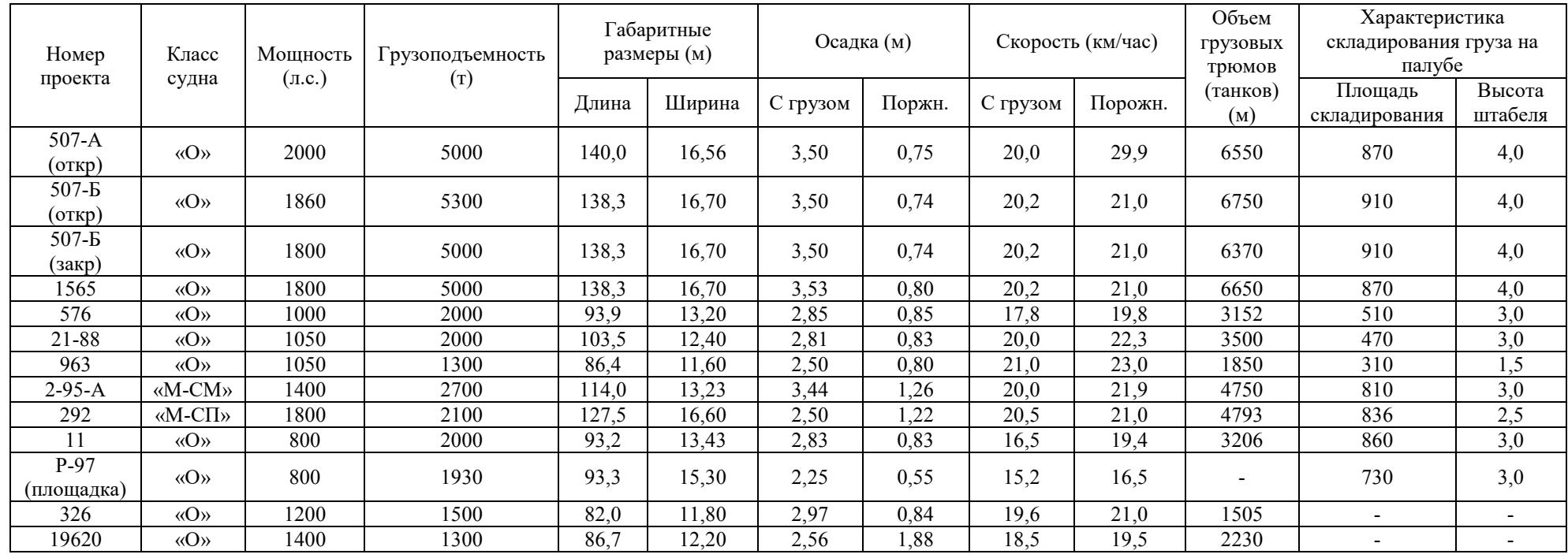

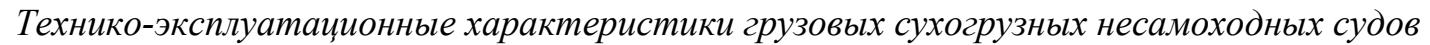

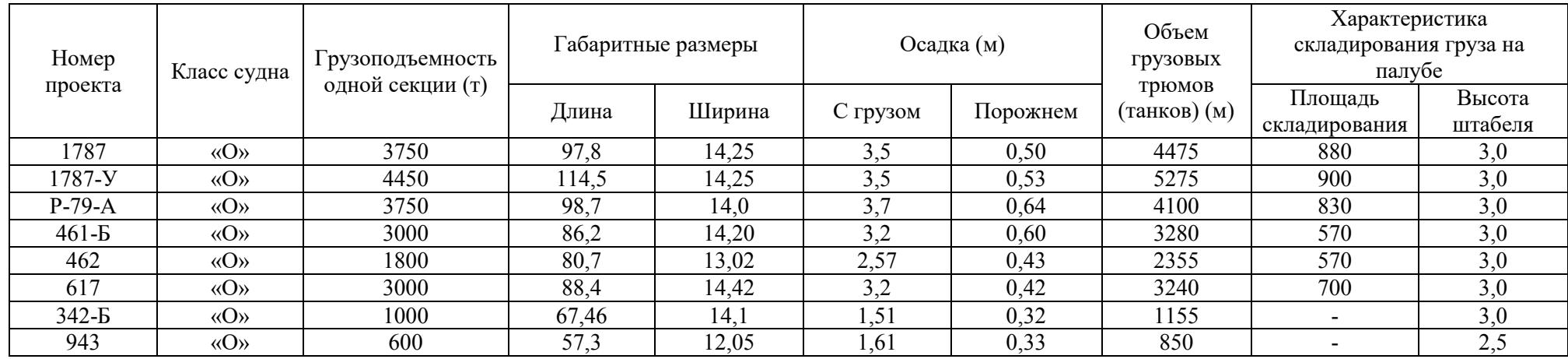

# Таблица №4

# *Приведенное сопротивление основных типов несамоходных судов при различных осадках*

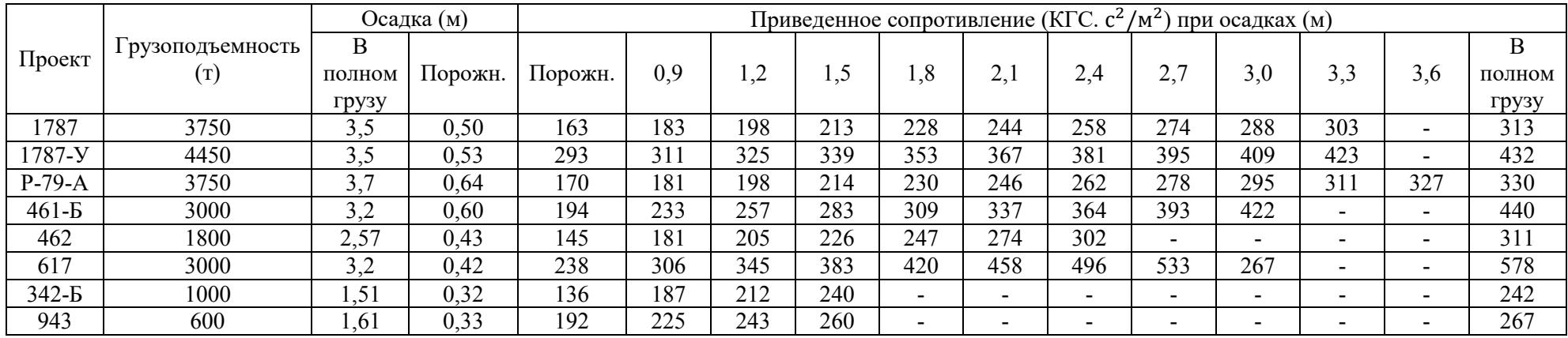

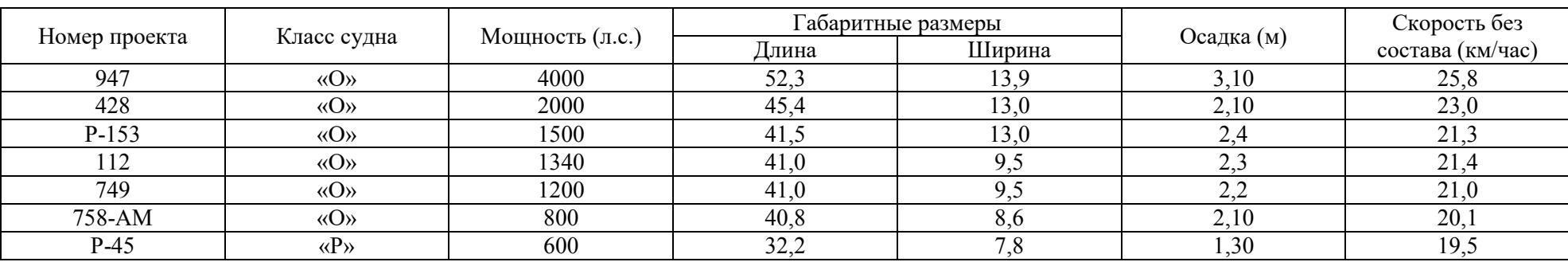

## *Технико-эксплуатационные характеристики*

# Таблица №6

# *Приведенная сила тяги на гаке основных типов буксирных судов при движении с составам*

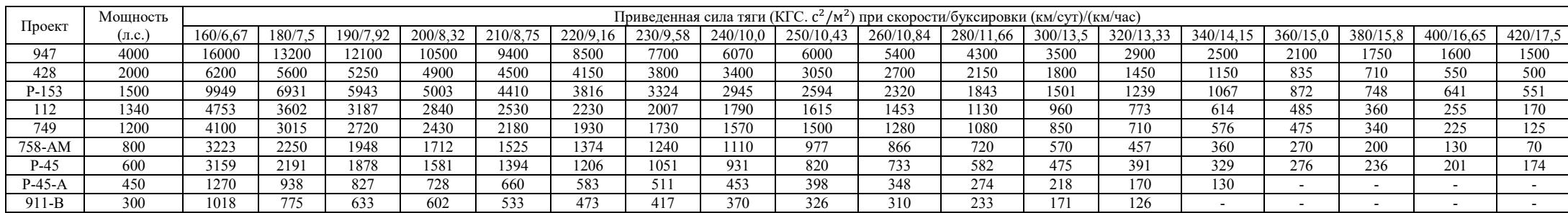

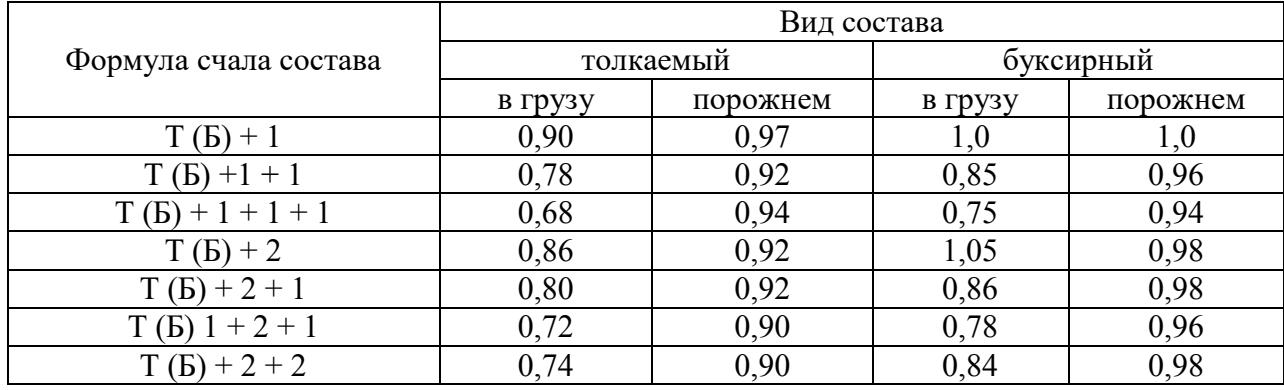

## *Коэффициент счала составов*

## Таблица № 8

#### *Коэффициент увеличения расчетной скорости движения составов за счет эффекта от толкания (использование попутного потока)*

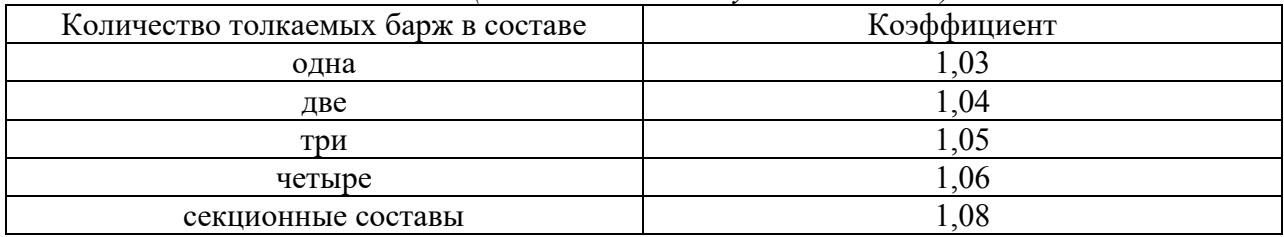

Таблица № 9

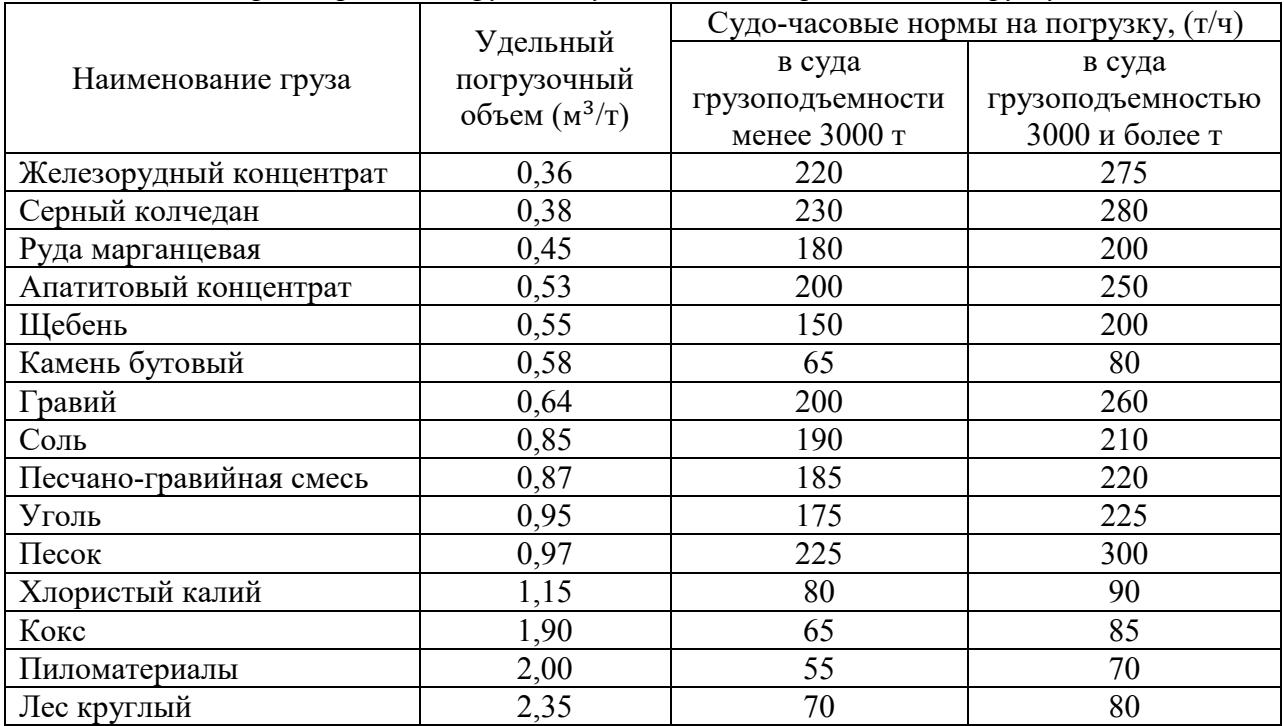

#### *Характеристика грузов и судо-часовые нормы на их погрузку*

|                               | raphymole emainta sa nepeossity no omoenomia postan epysos |
|-------------------------------|------------------------------------------------------------|
| Наименование груза            | Тарифная ставка (руб/1000 т.км)                            |
| Железорудный концентрат (ЖРК) | 49,3                                                       |
| Серный колчедан               | 25,8                                                       |
| Руда марганцевая              | 49,3                                                       |
| Апатитовый концентрат         | 49,3                                                       |
| Щебень                        | 47,4                                                       |
| Камень бутовый                | 94,2                                                       |
| Гравий                        | 41,2                                                       |
| Соль                          | 49,6                                                       |
| Песчано-гравийная смесь (ПГС) | 41,8                                                       |
| Уголь                         | 35,4                                                       |
| Песок                         | 41,8                                                       |
| Хлористый калий               | 72,9                                                       |
| Кокс                          | 75,8                                                       |
| Пиломатериалы                 | 44,5                                                       |
| Лес круглый                   | 56,4                                                       |

*Тарифные ставки за перевозку по отдельным родам грузов*

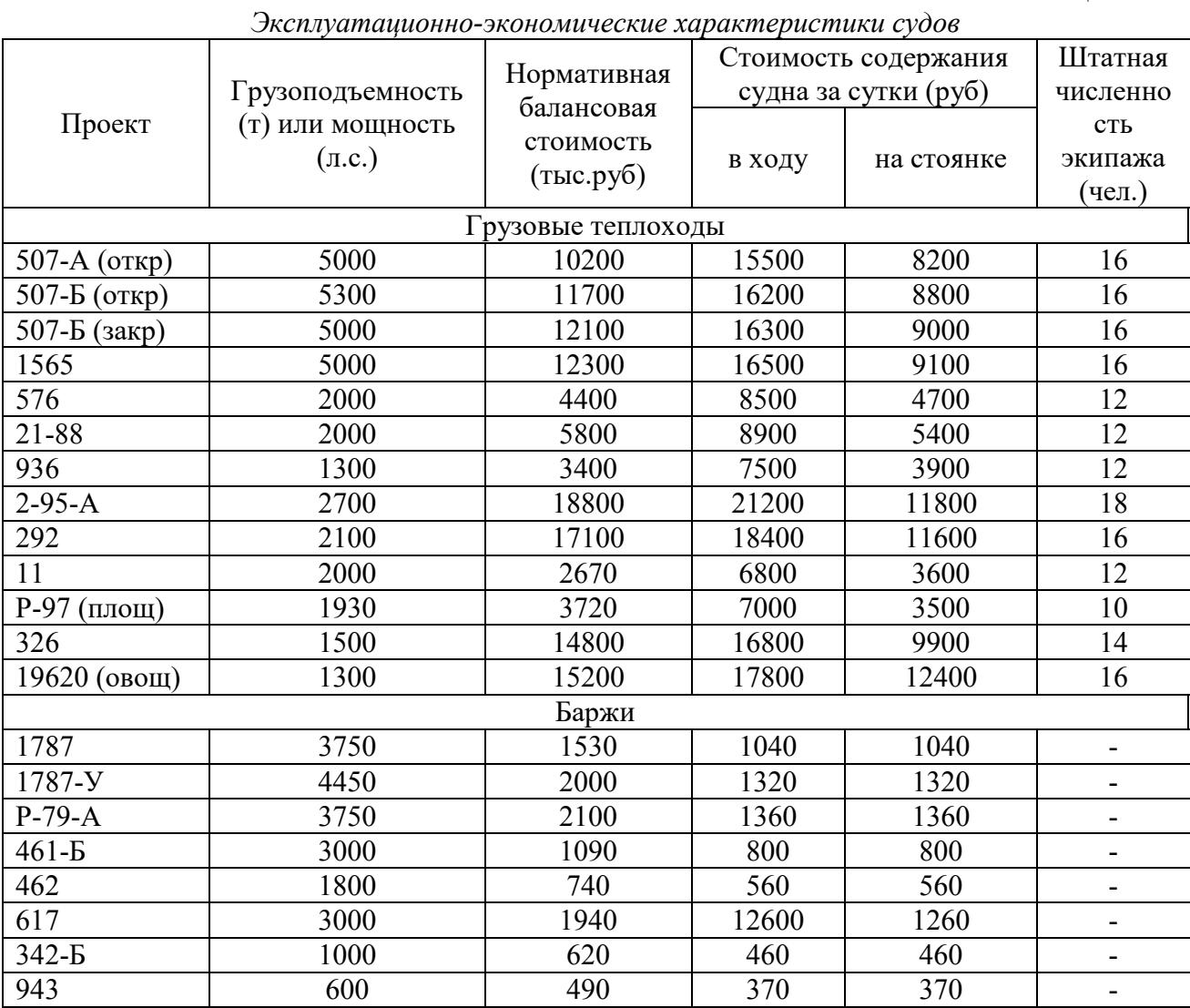

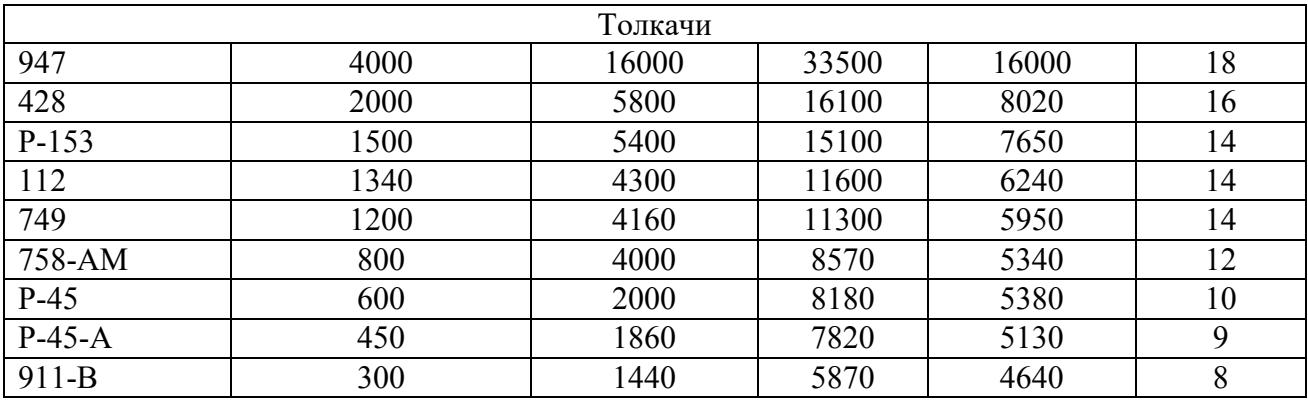

## *Потери-приращения скорости движения судов по участкам*

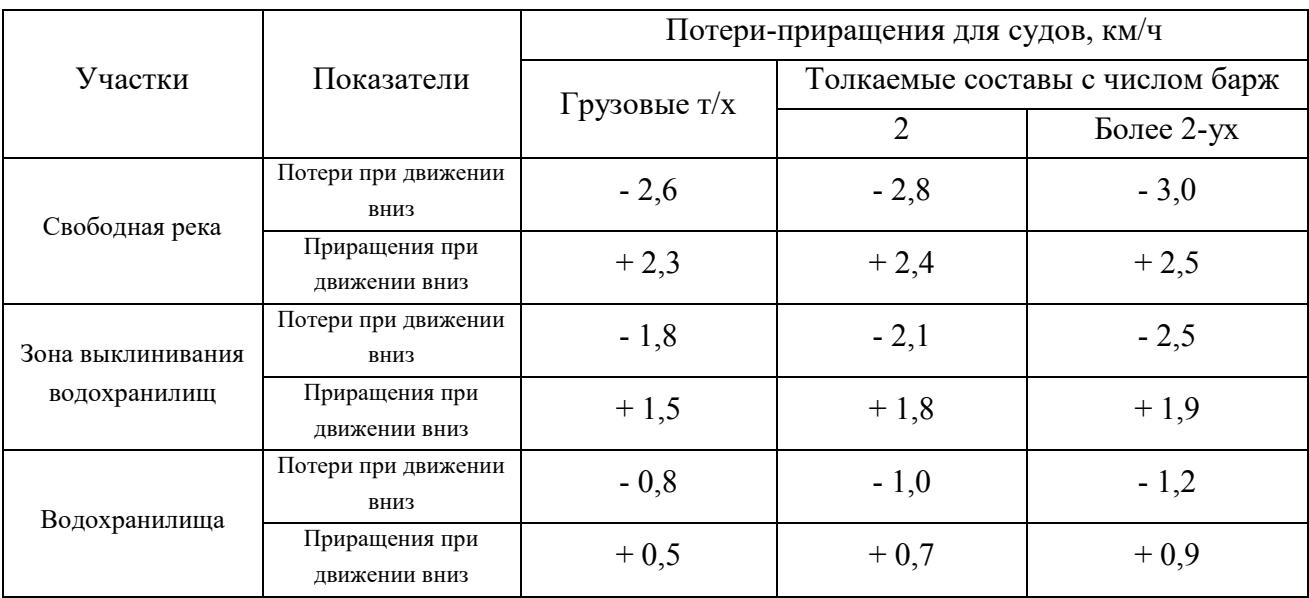